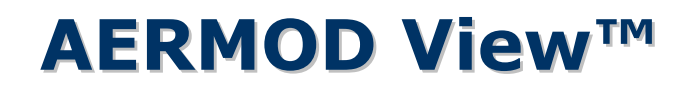

Gaussian Plume Air Dispersion Model - AERMOD

### Release Notes

Versions 8.5, 8.6, 8.7, 8.8, and 8.8.9

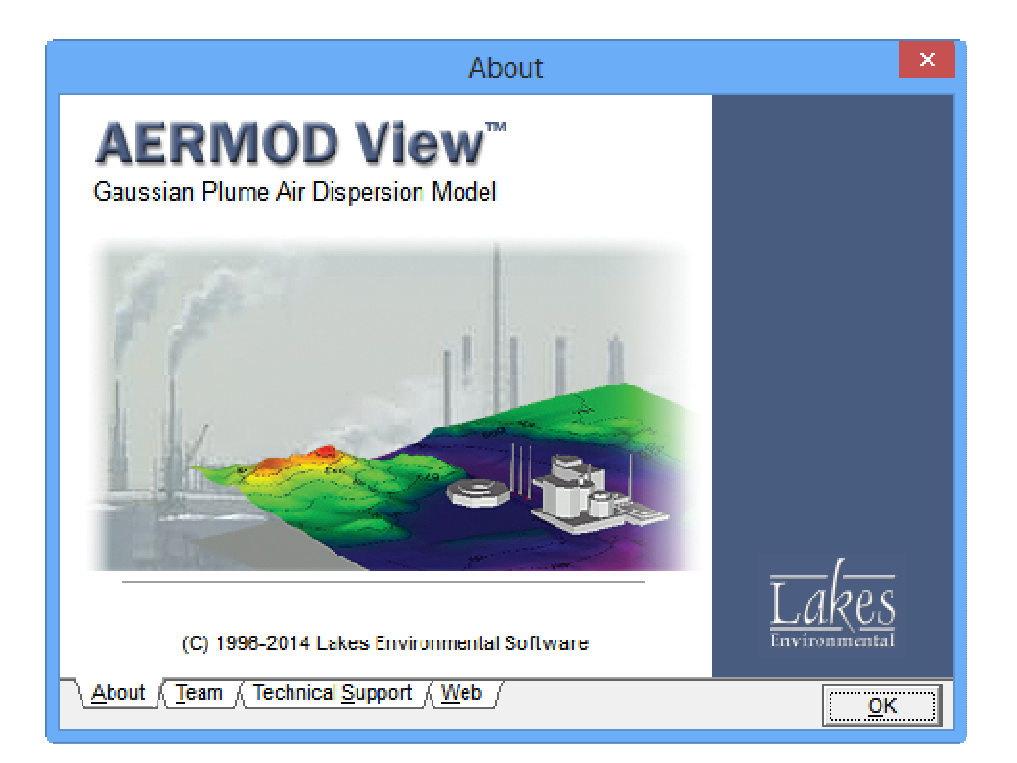

Lakes Environmental Software Tel: (519) 746-5995 - Fax: (519) 746-0793 E-mail: support@webLakes.com Web Site: www.webLakes.com

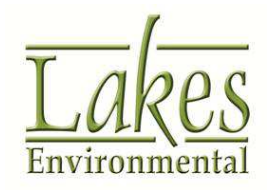

© 1996-2014 Lakes Environmental Software

### Release Notes

November 20, 2014

#### New Features

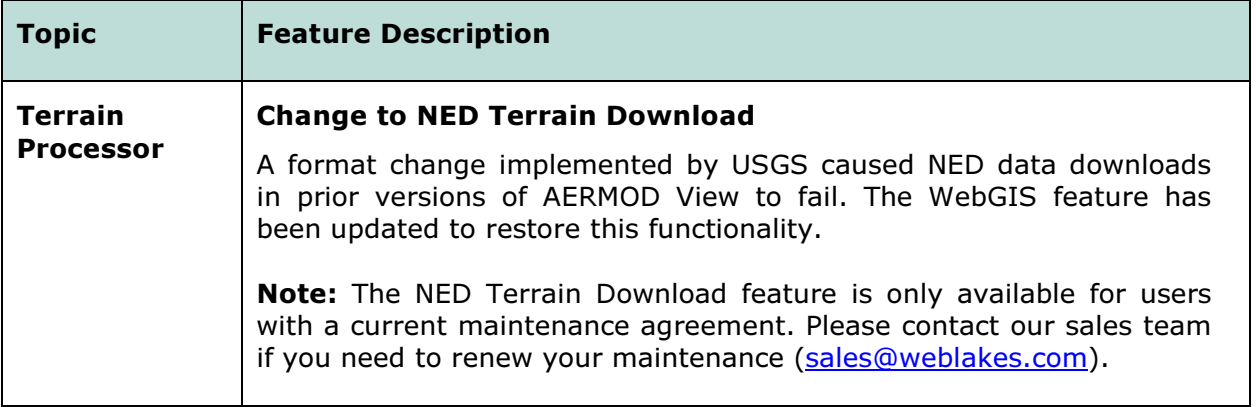

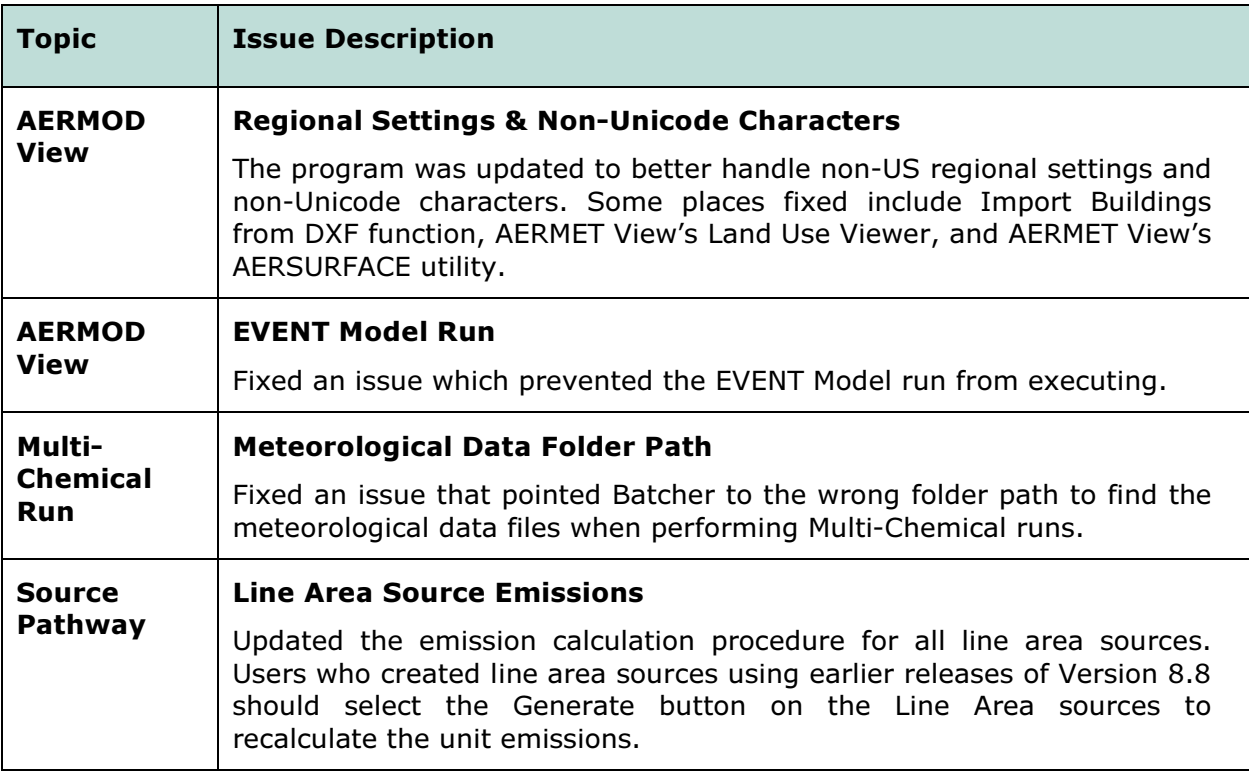

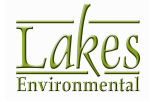

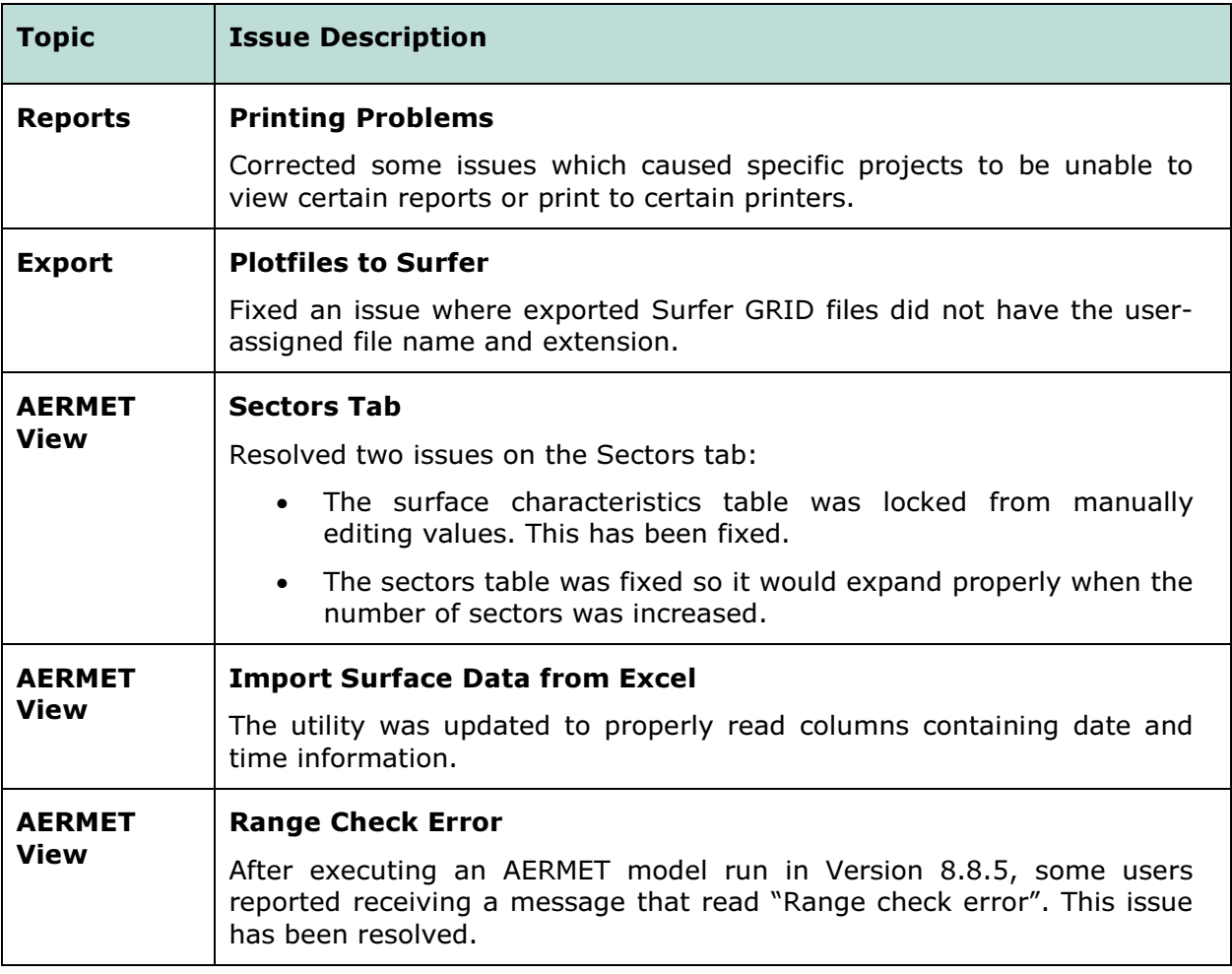

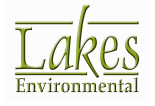

## Release Notes

October 17, 2014

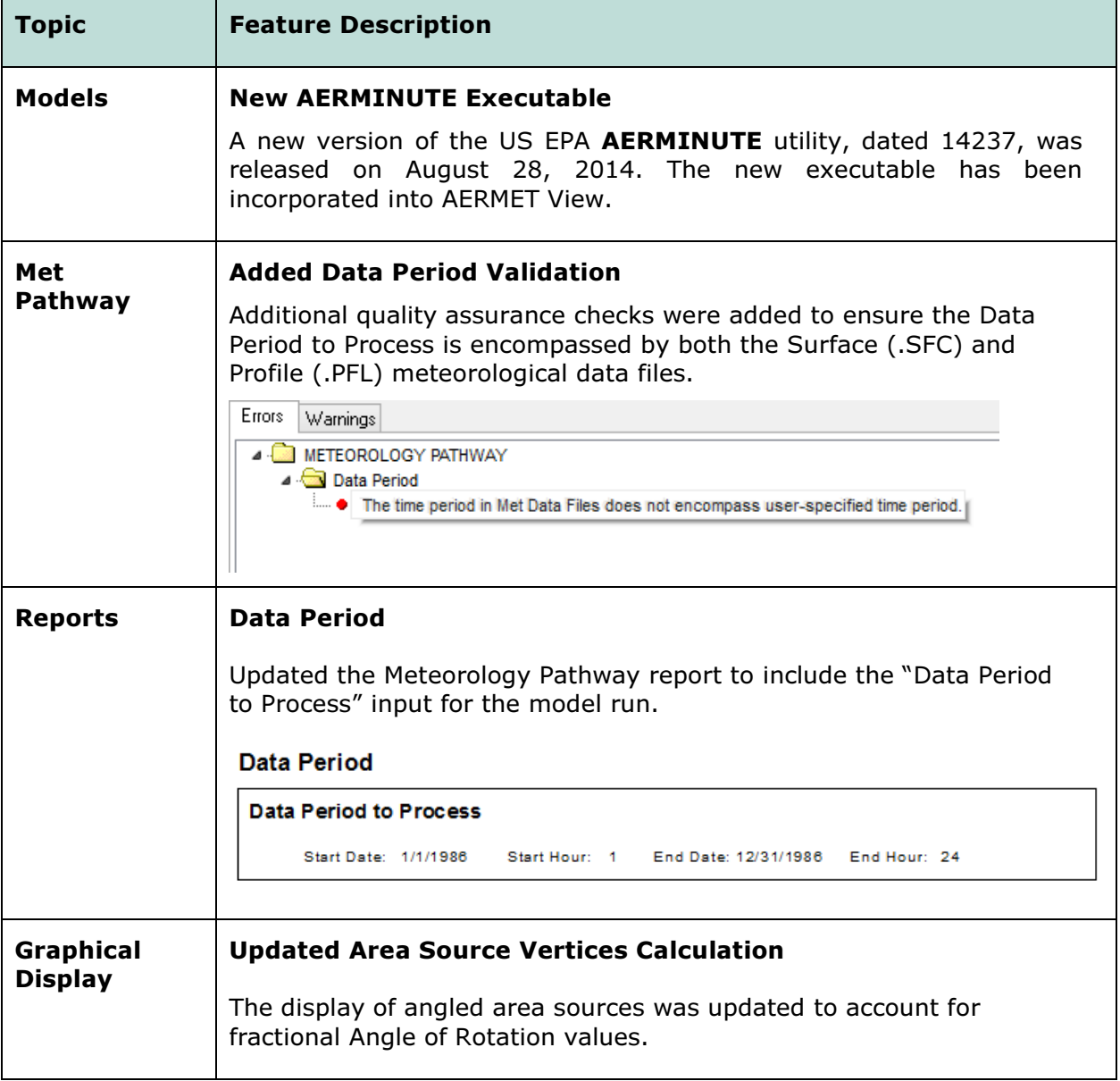

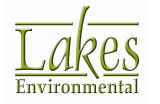

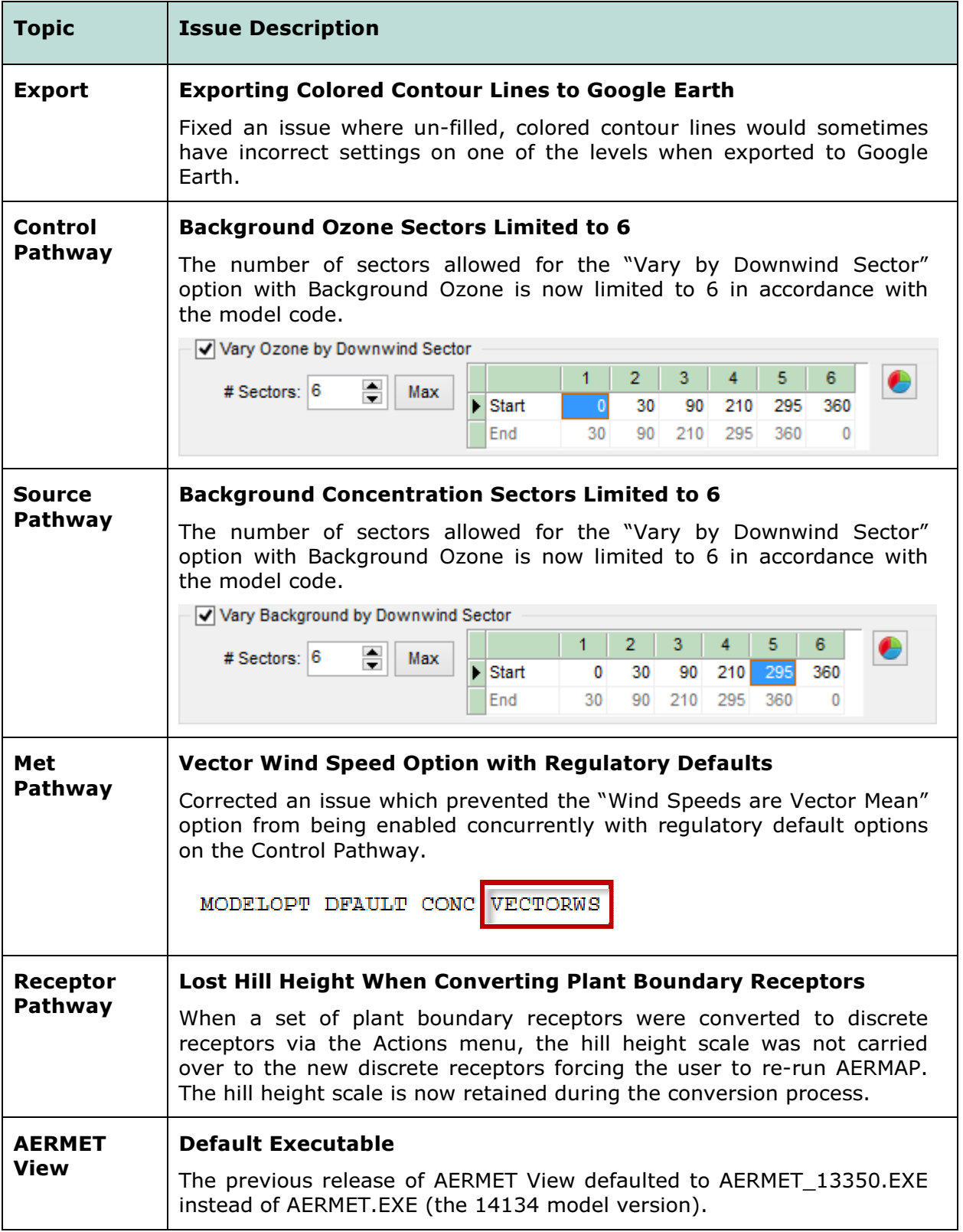

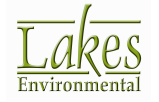

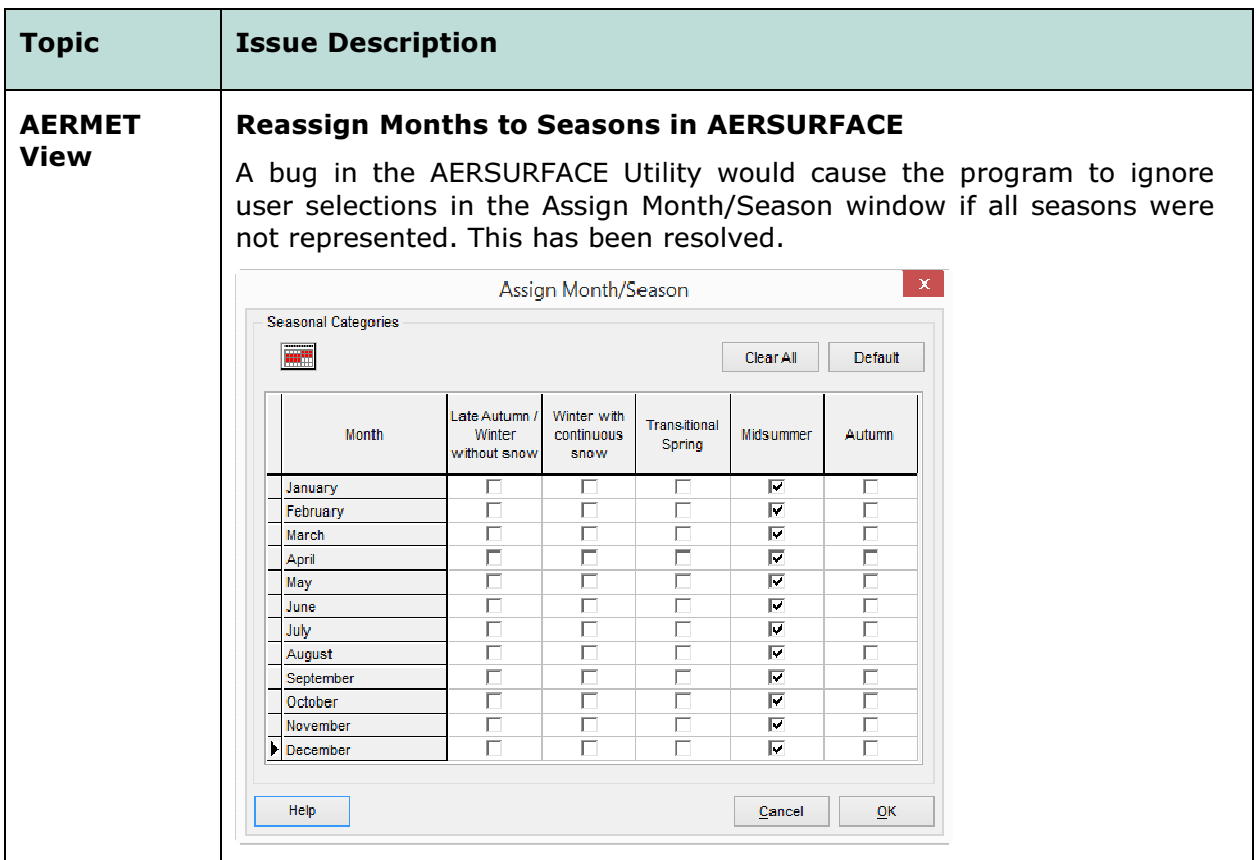

# Known Issues

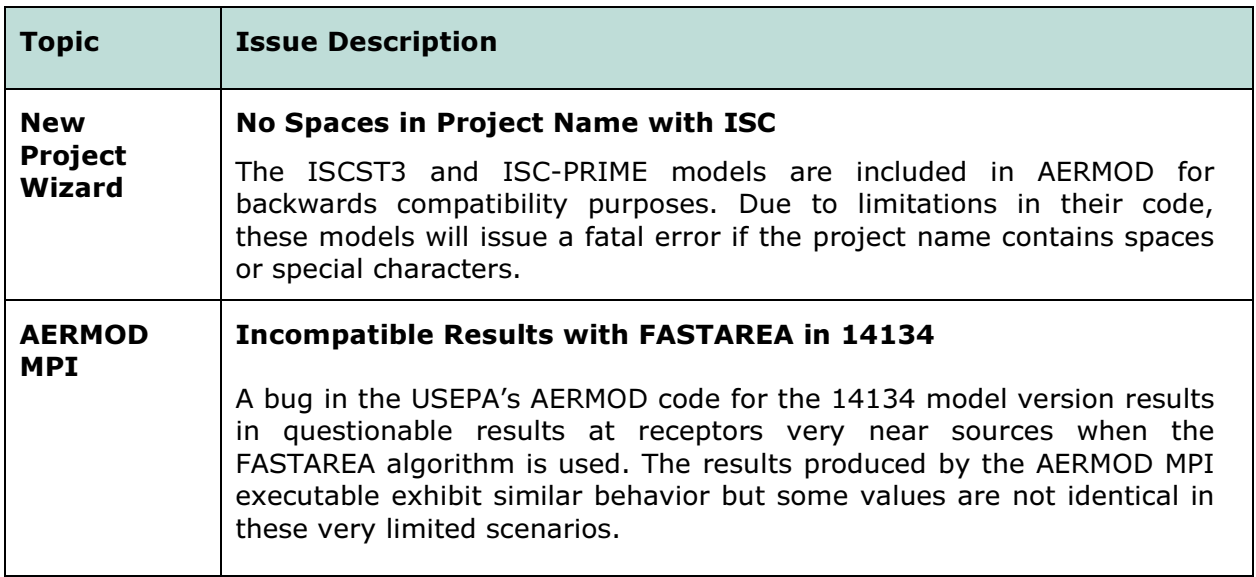

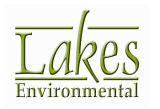

## Release Notes

June 4, 2014

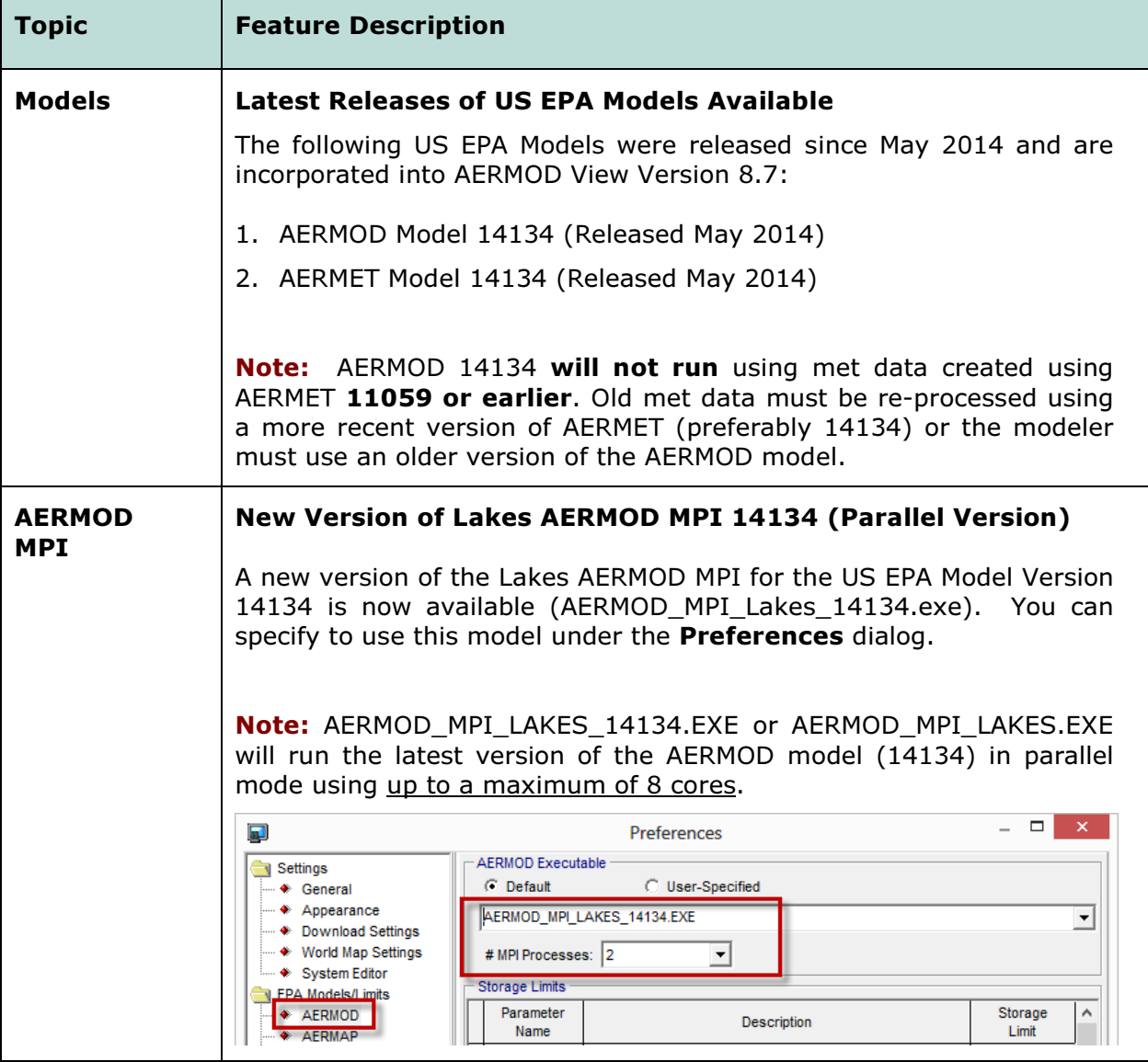

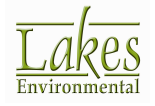

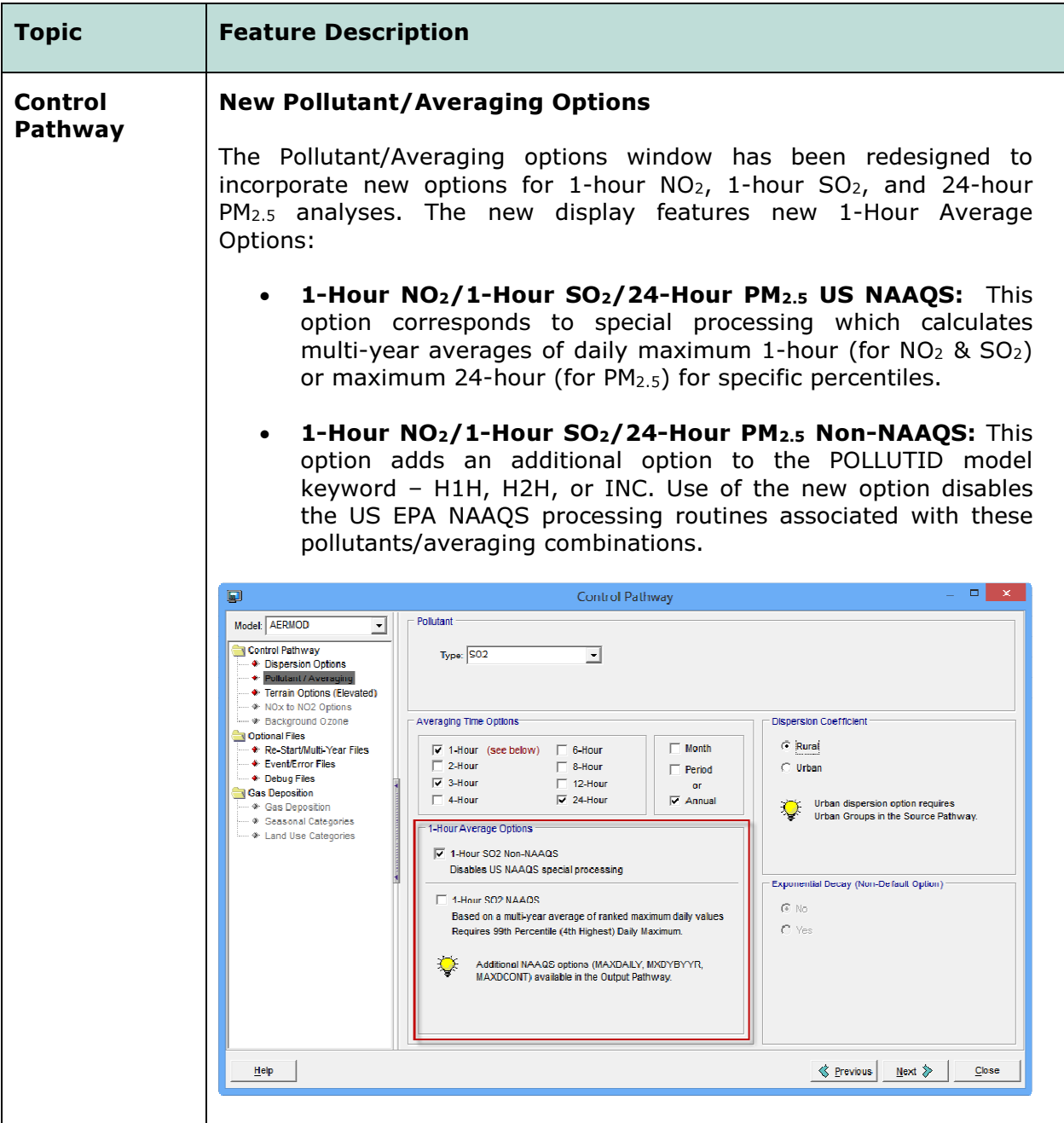

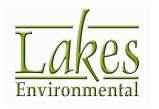

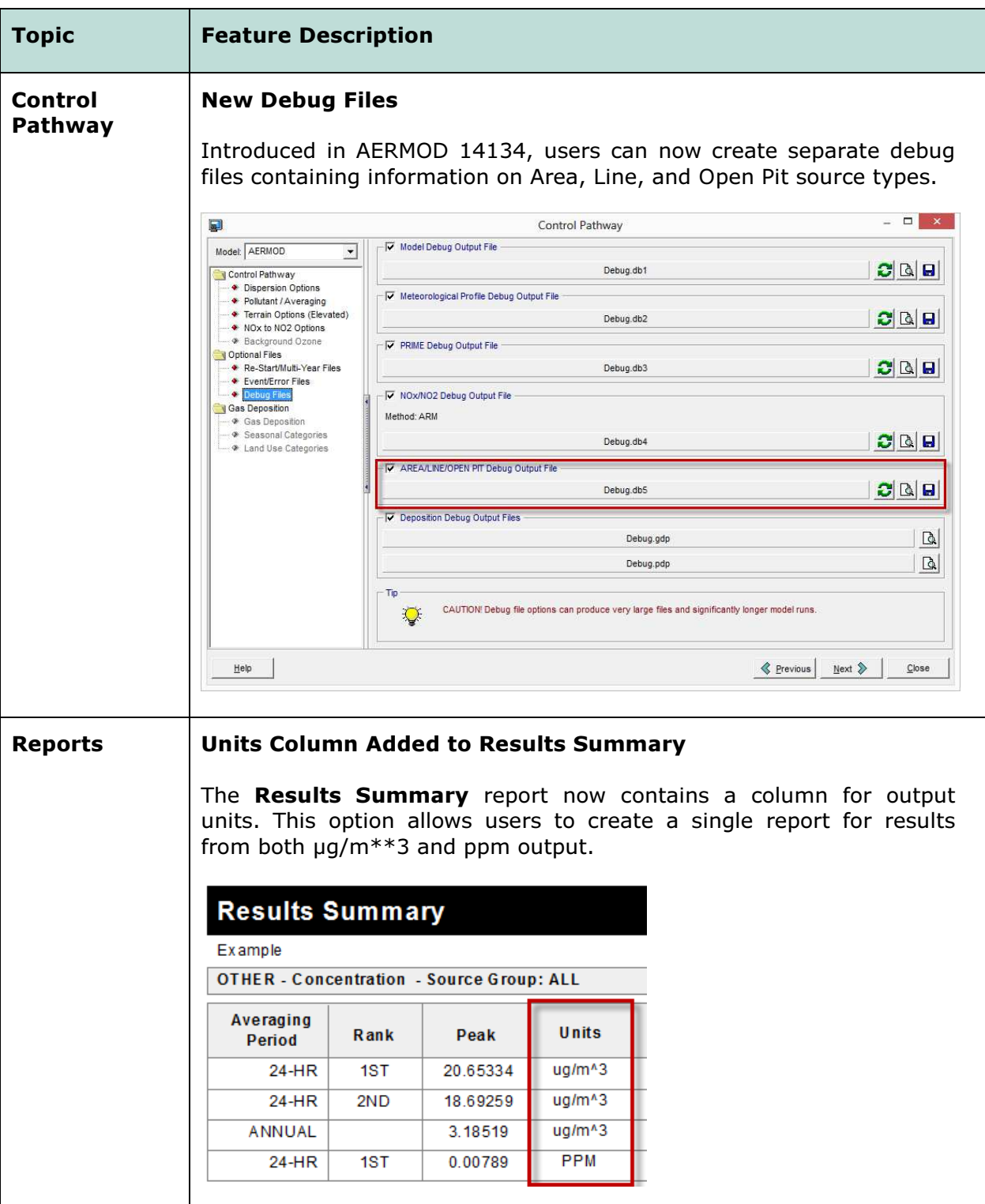

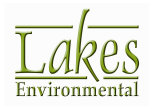

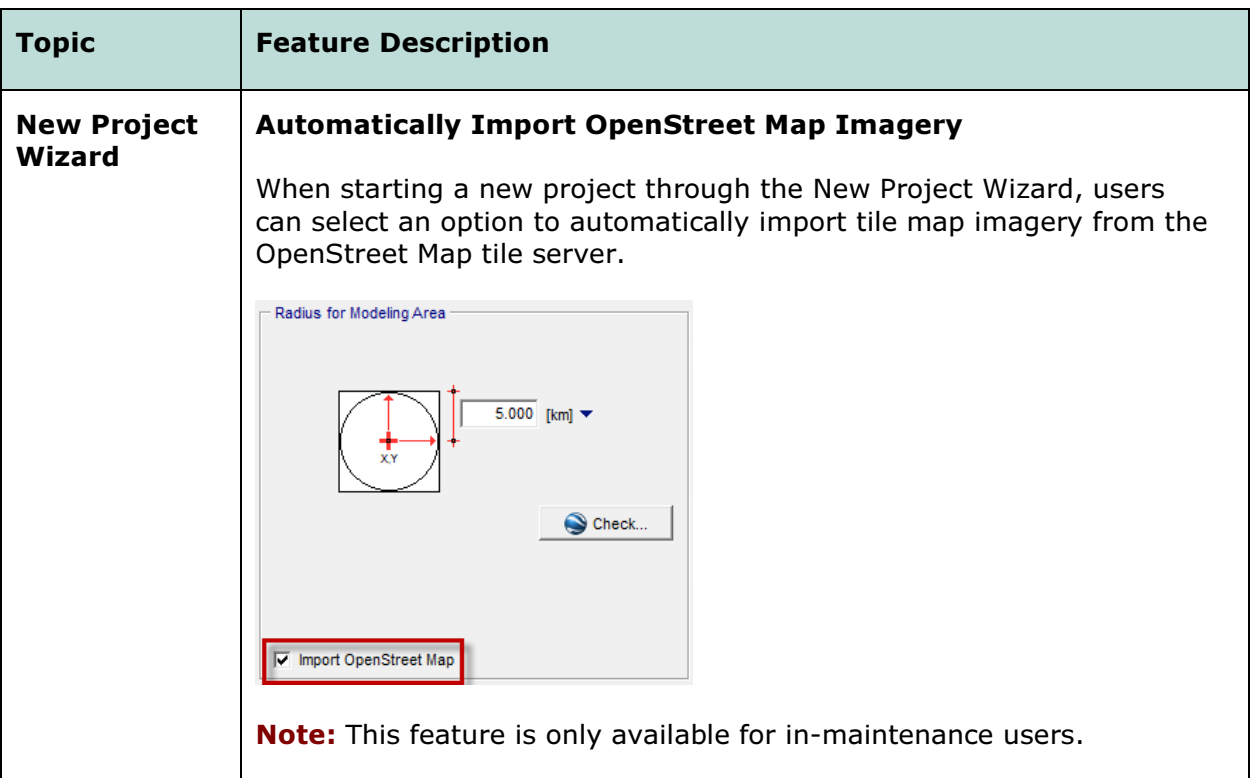

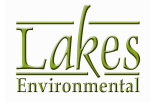

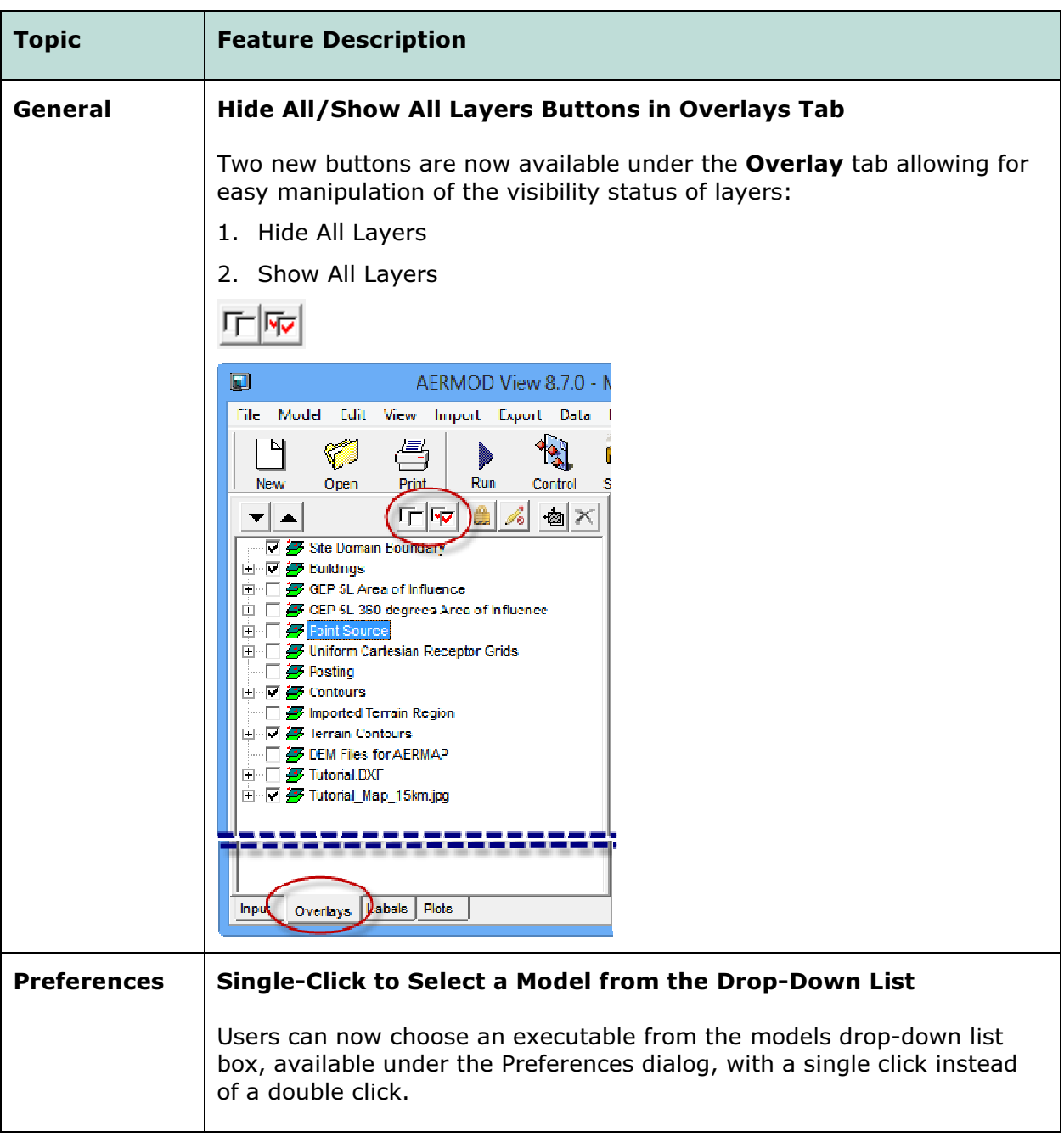

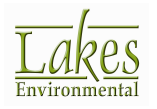

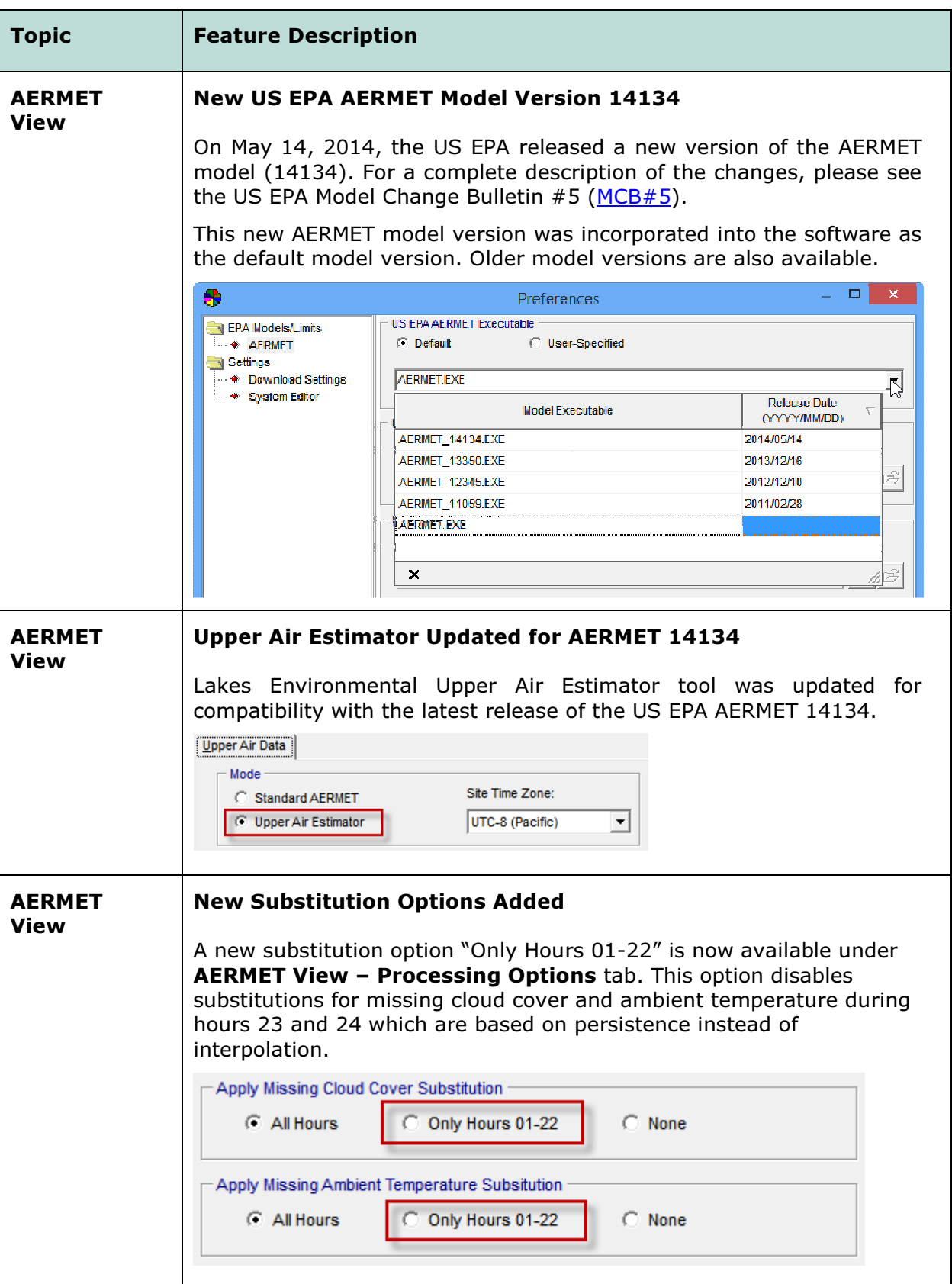

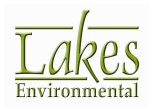

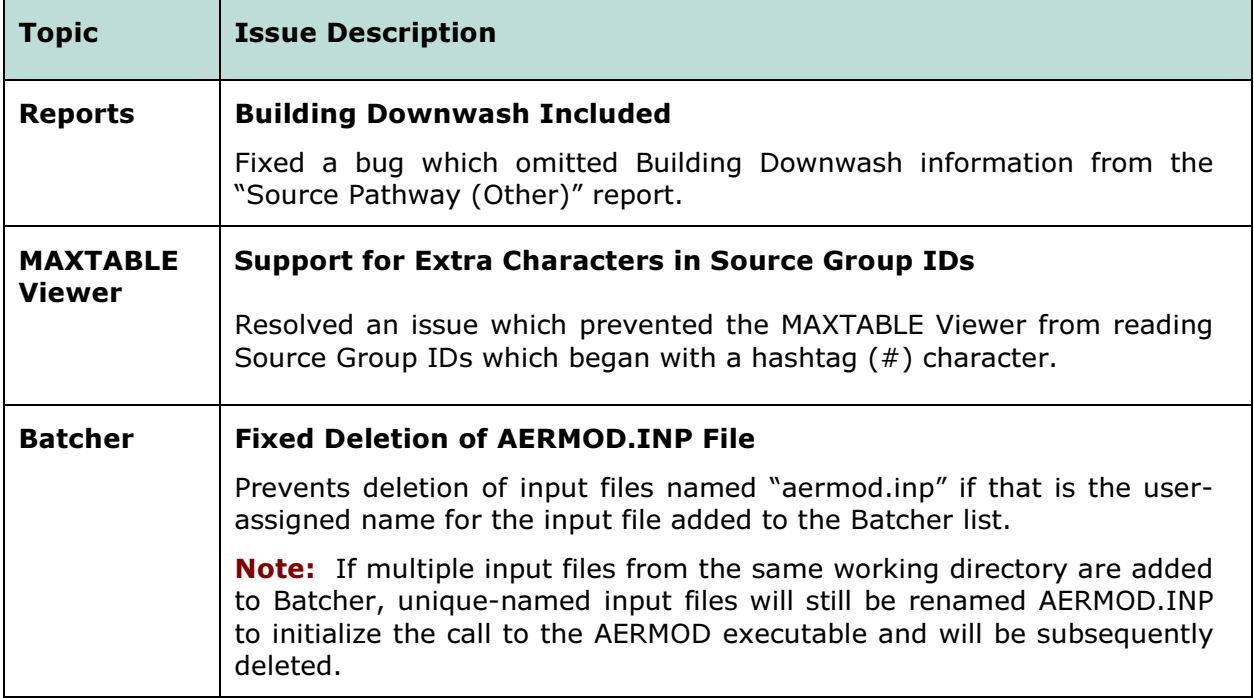

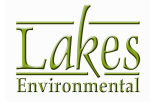

## Release Notes

May 7, 2014

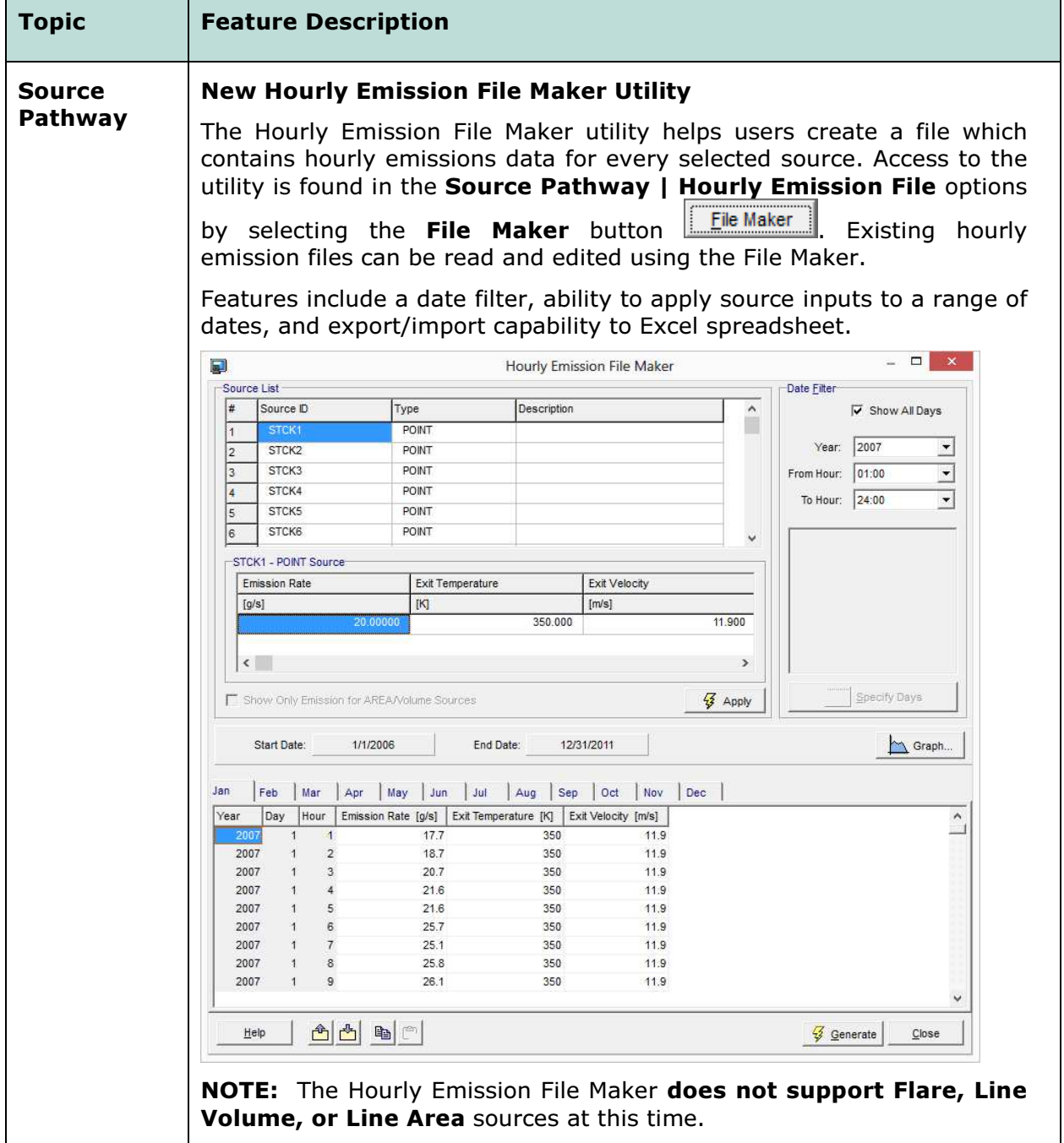

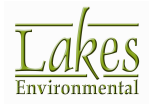

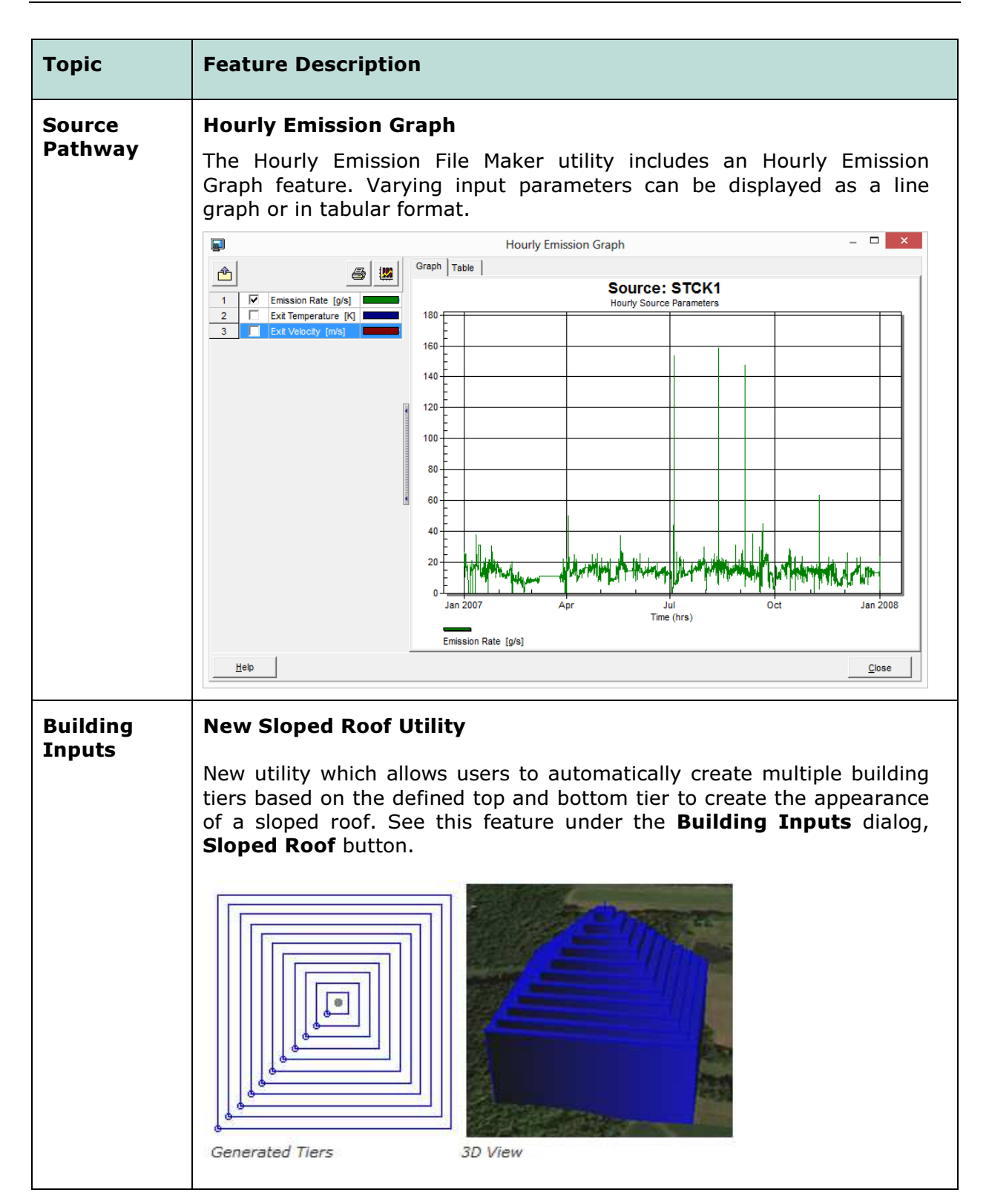

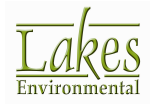

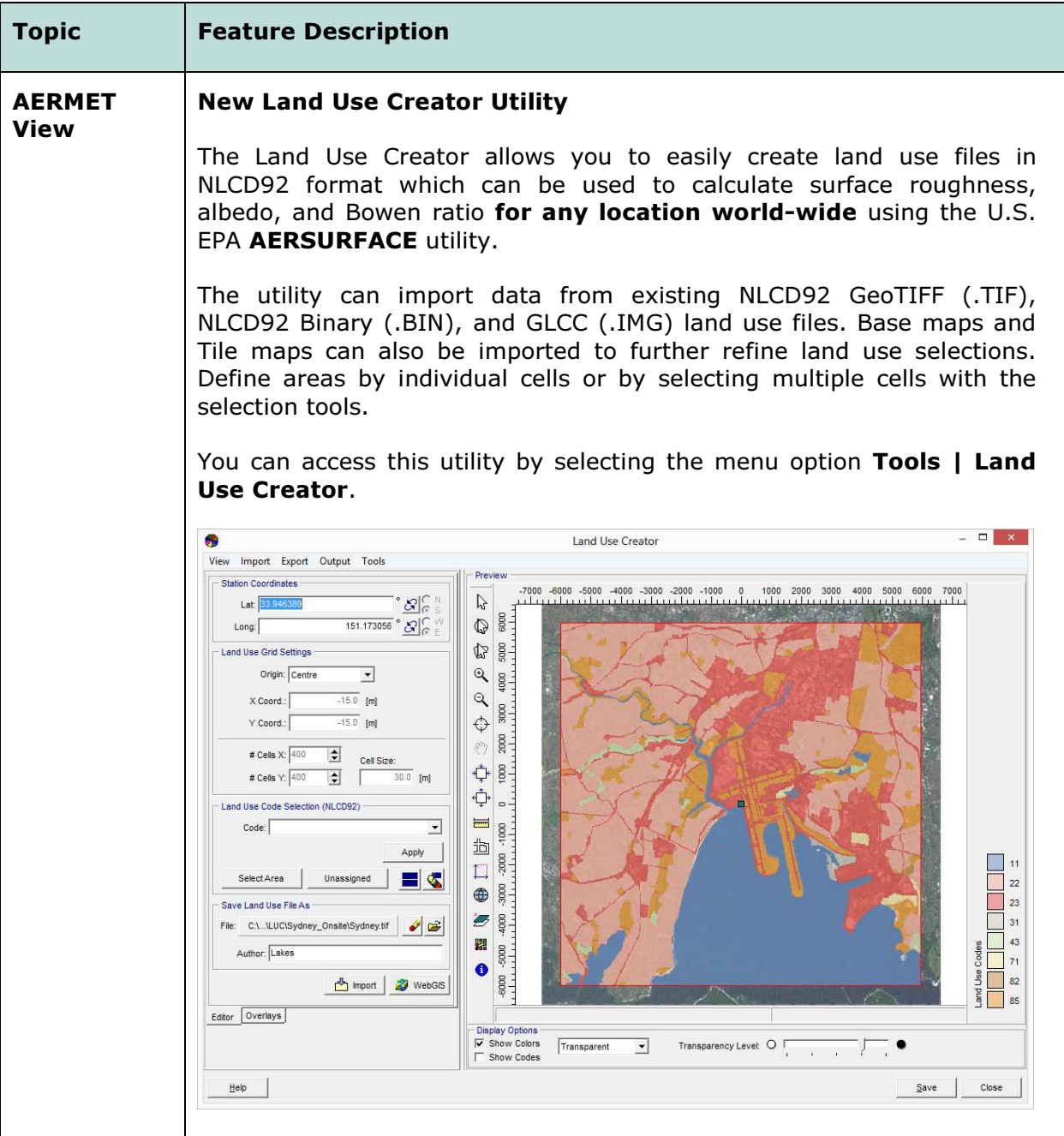

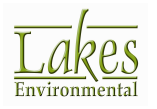

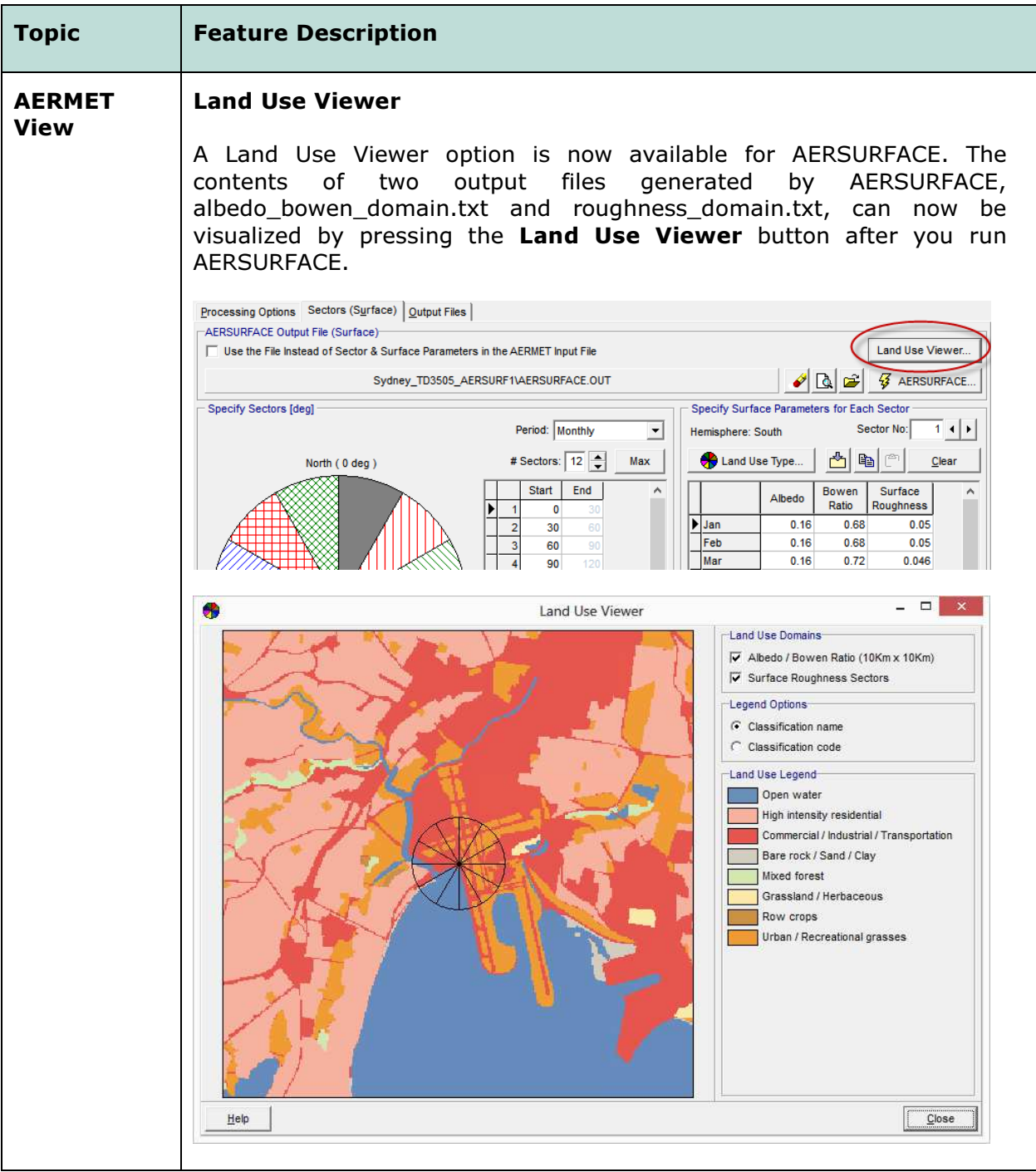

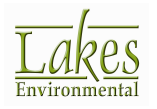

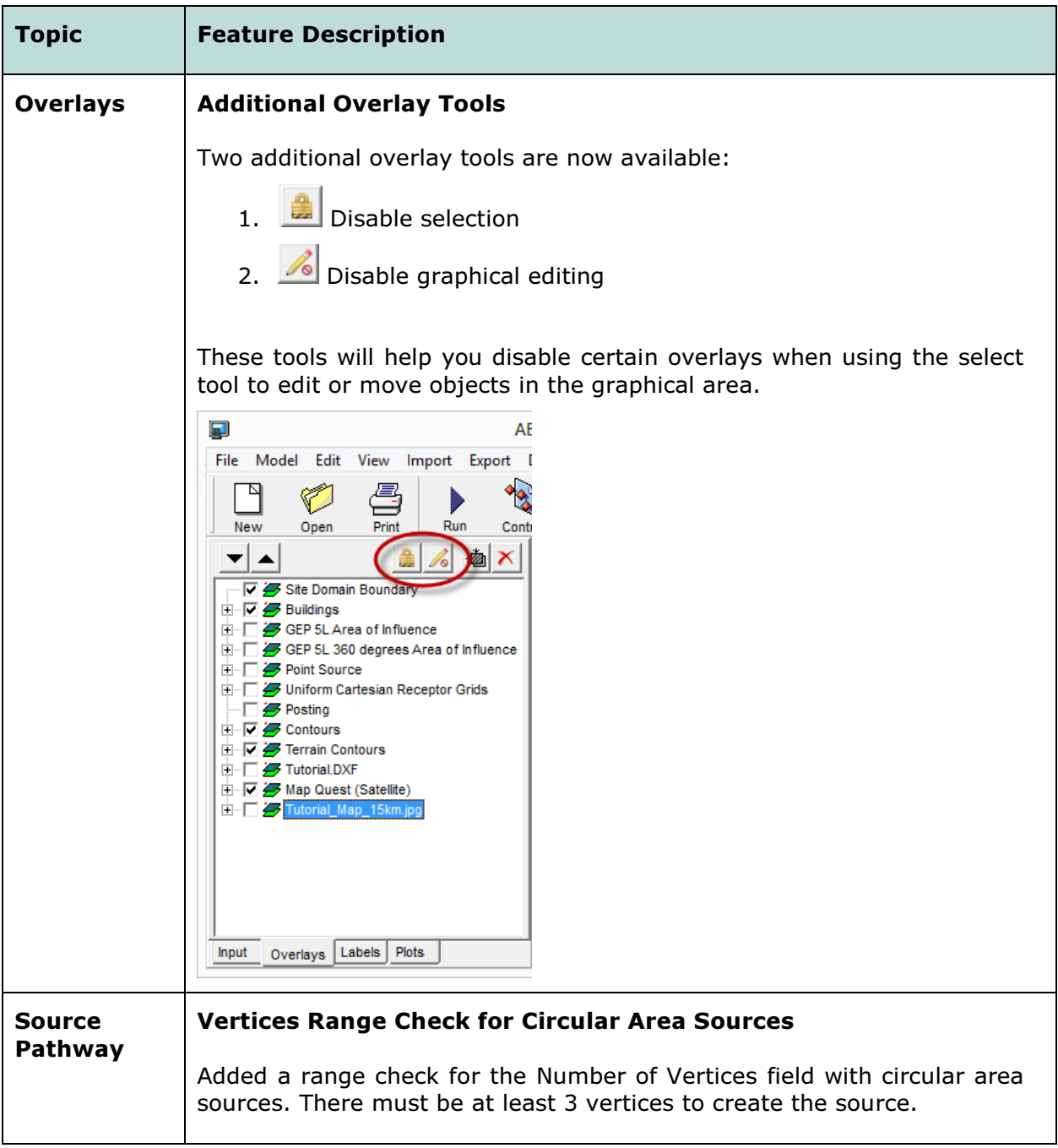

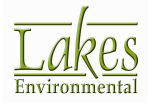

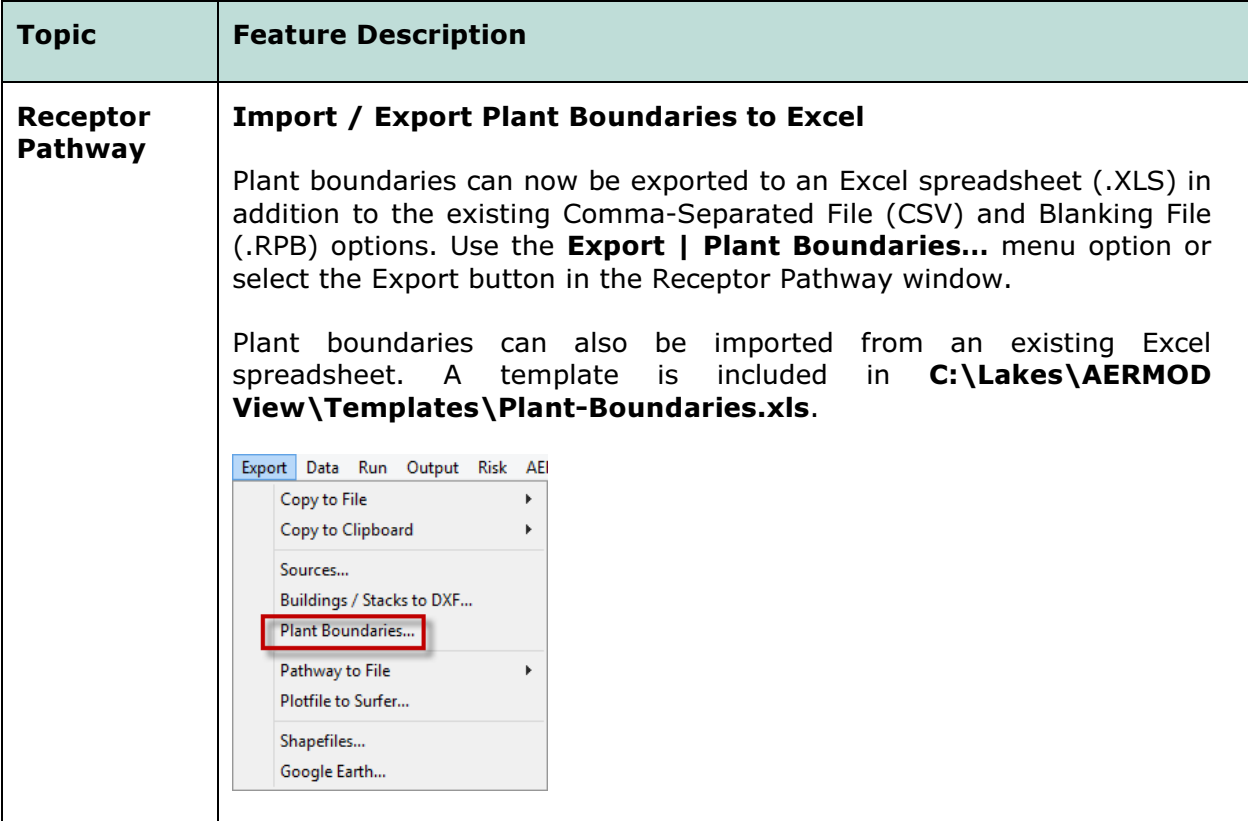

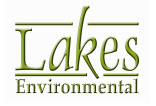

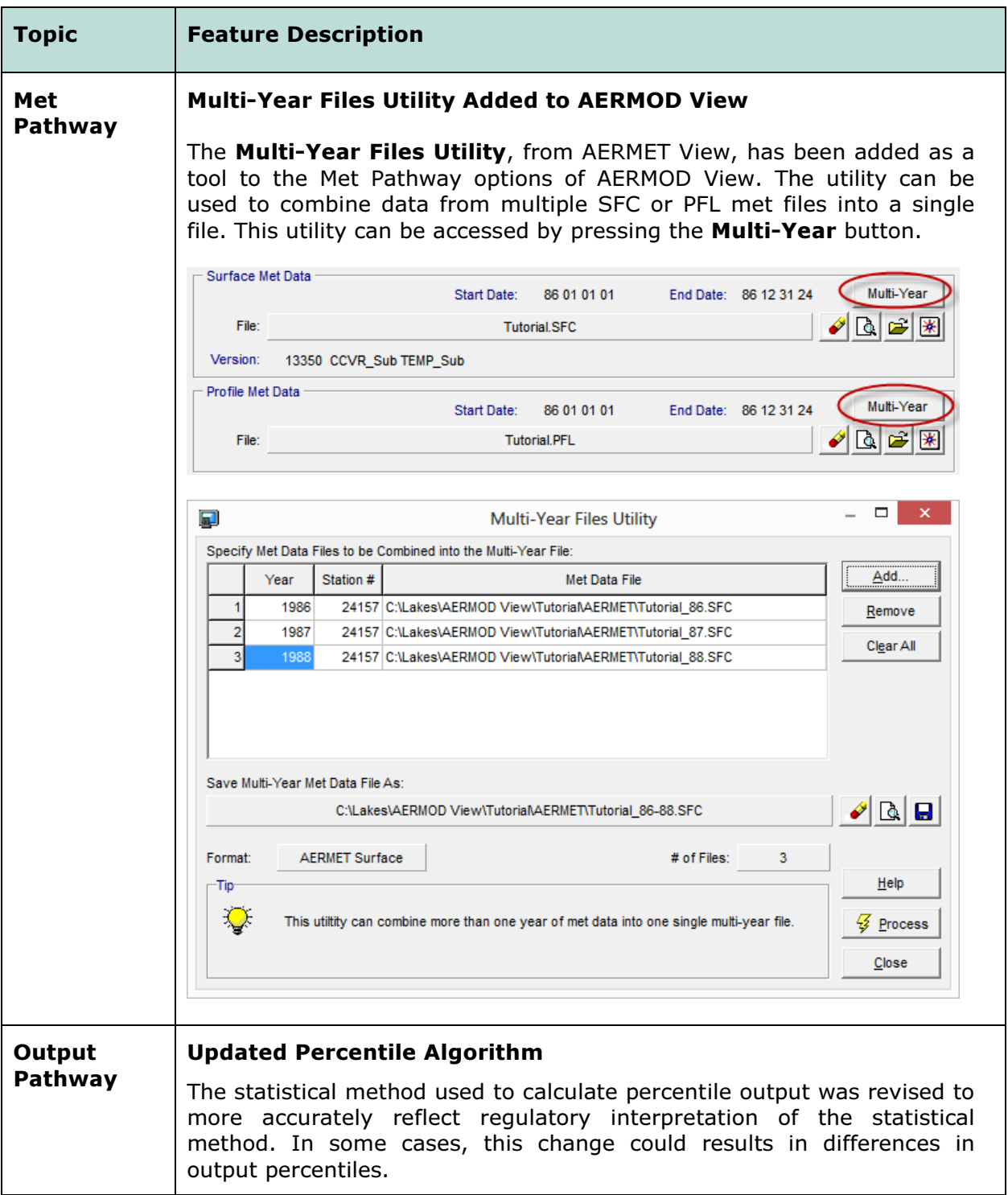

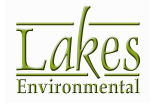

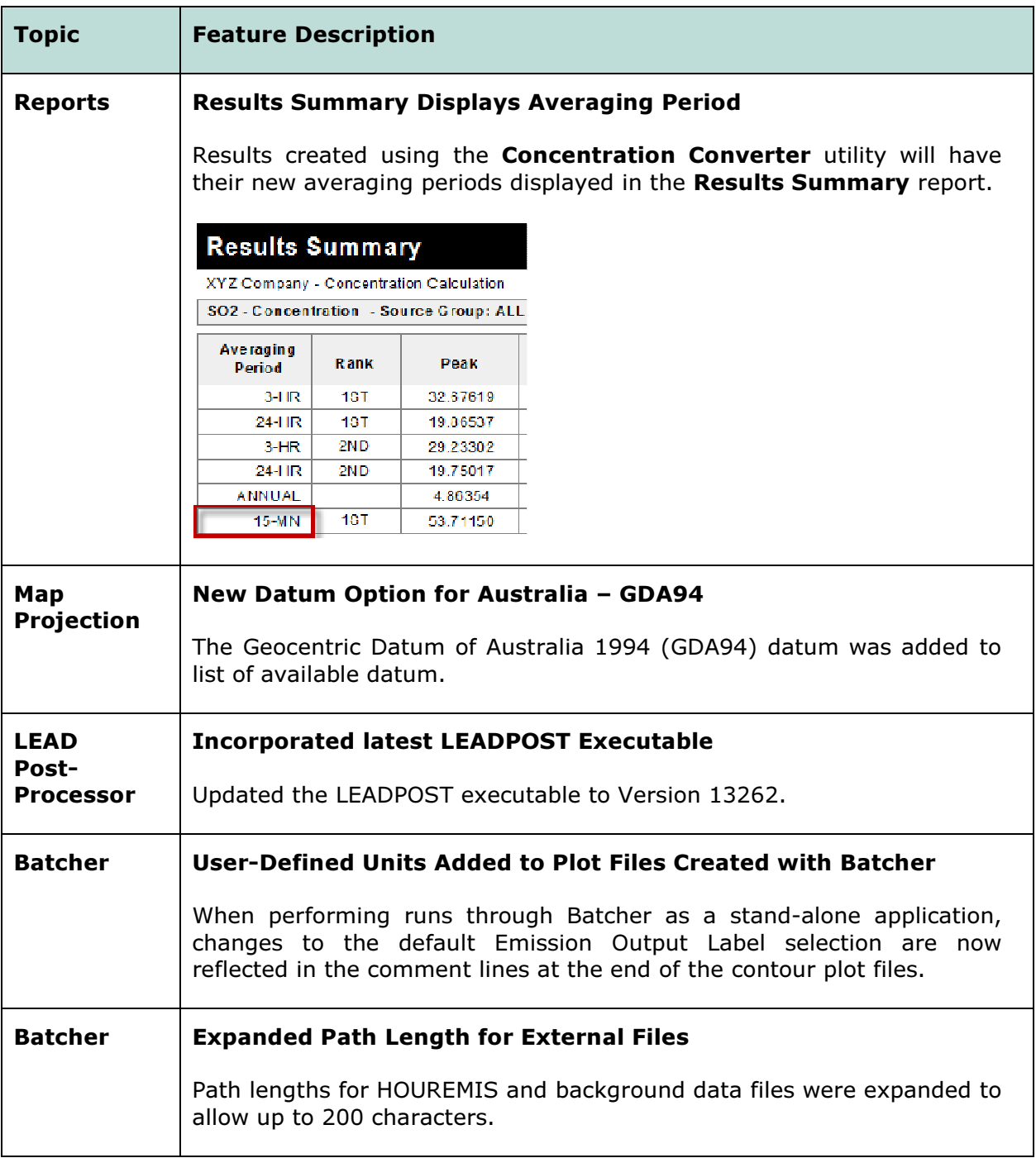

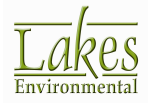

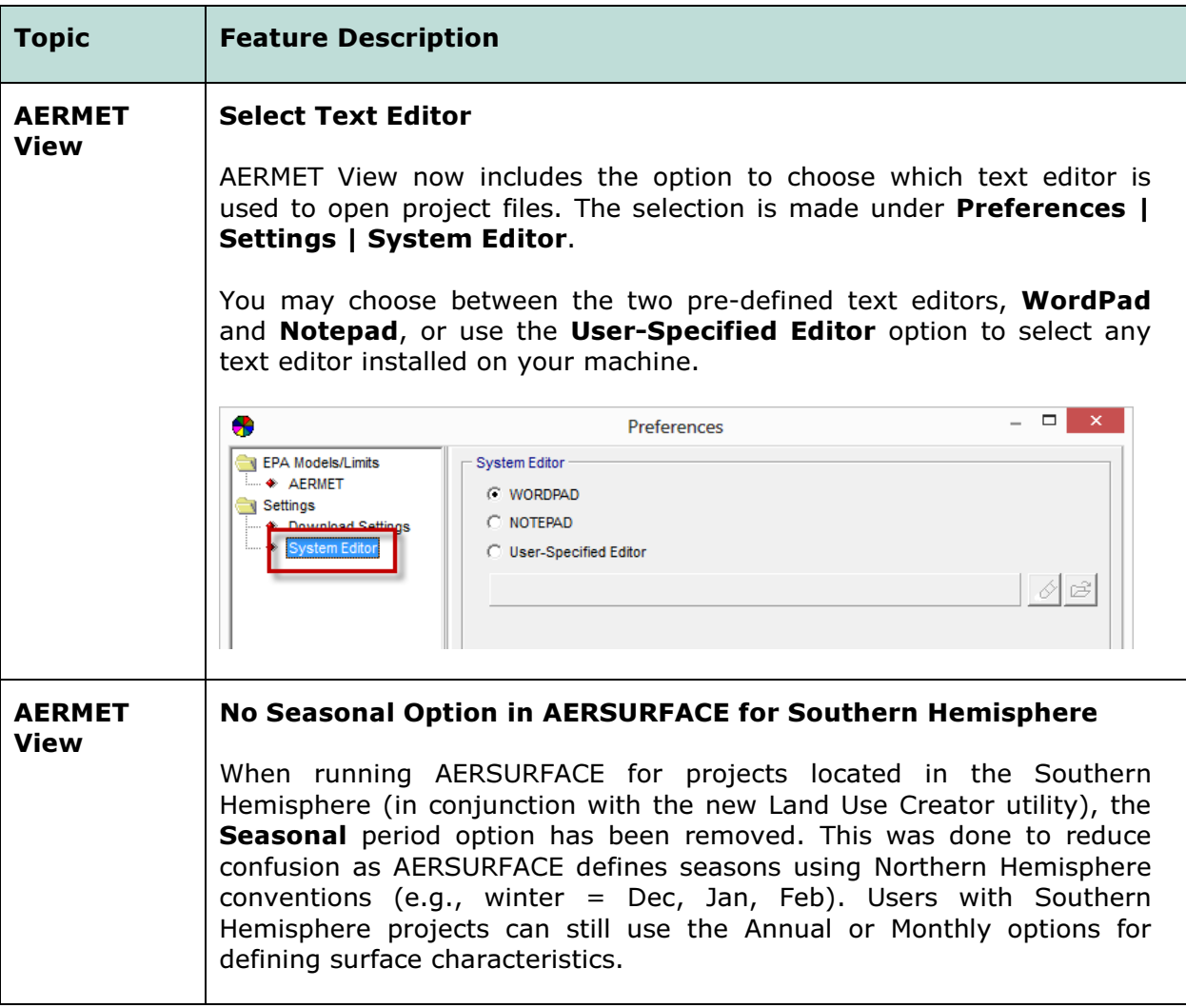

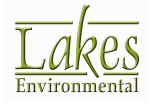

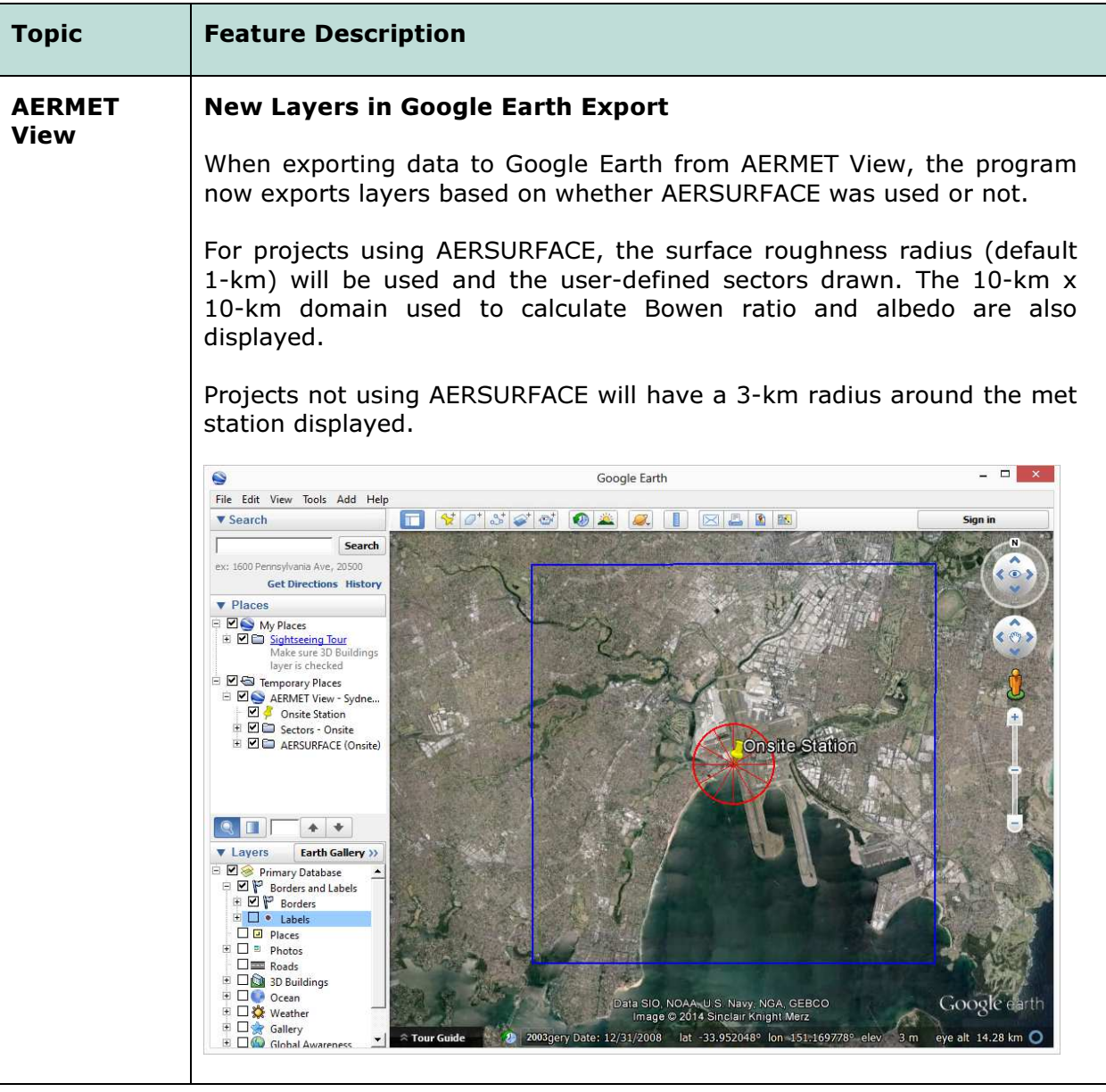

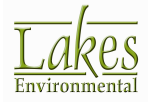

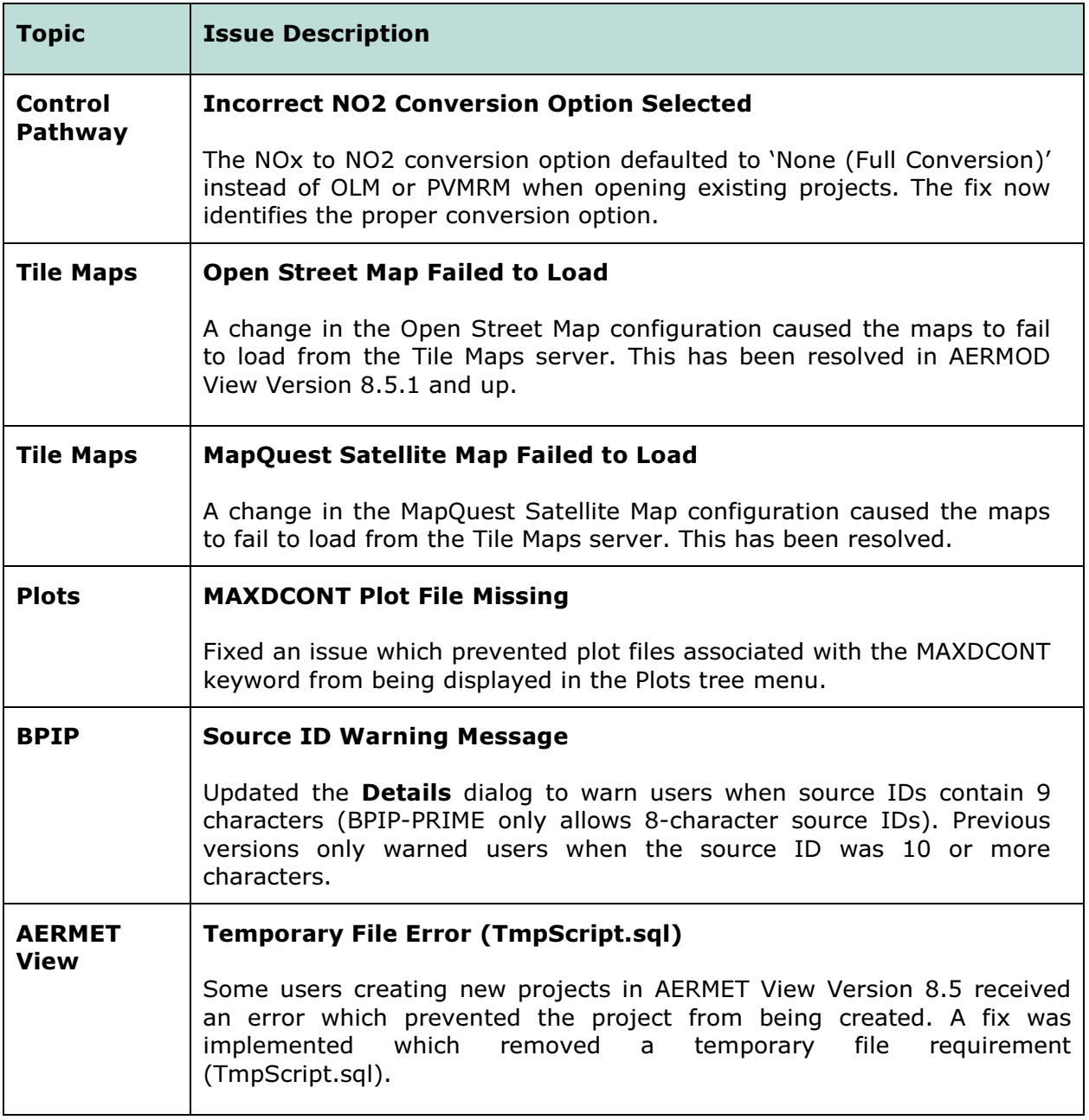

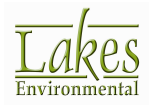

## Release Notes

January 21, 2014

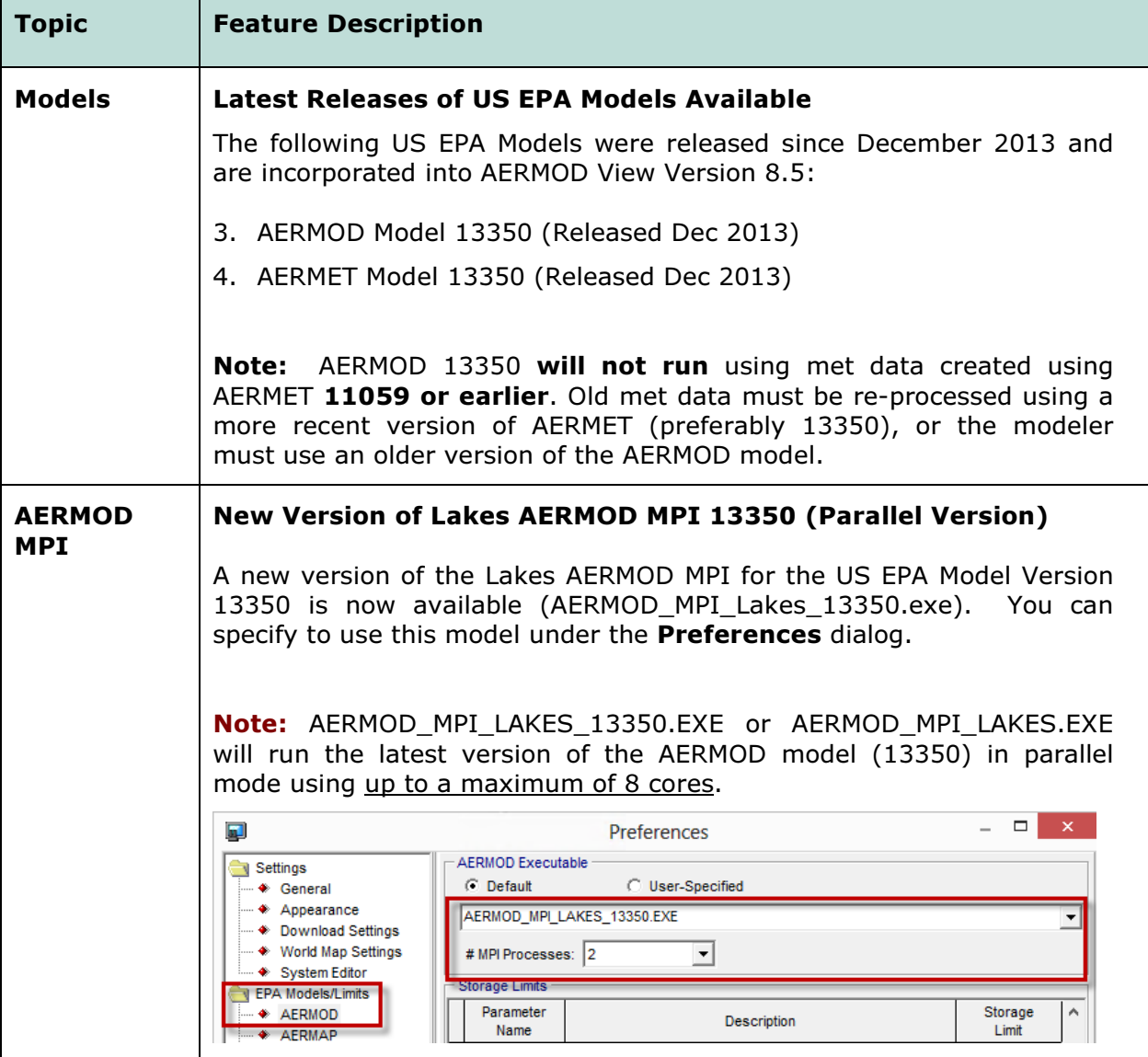

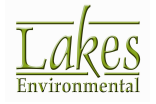

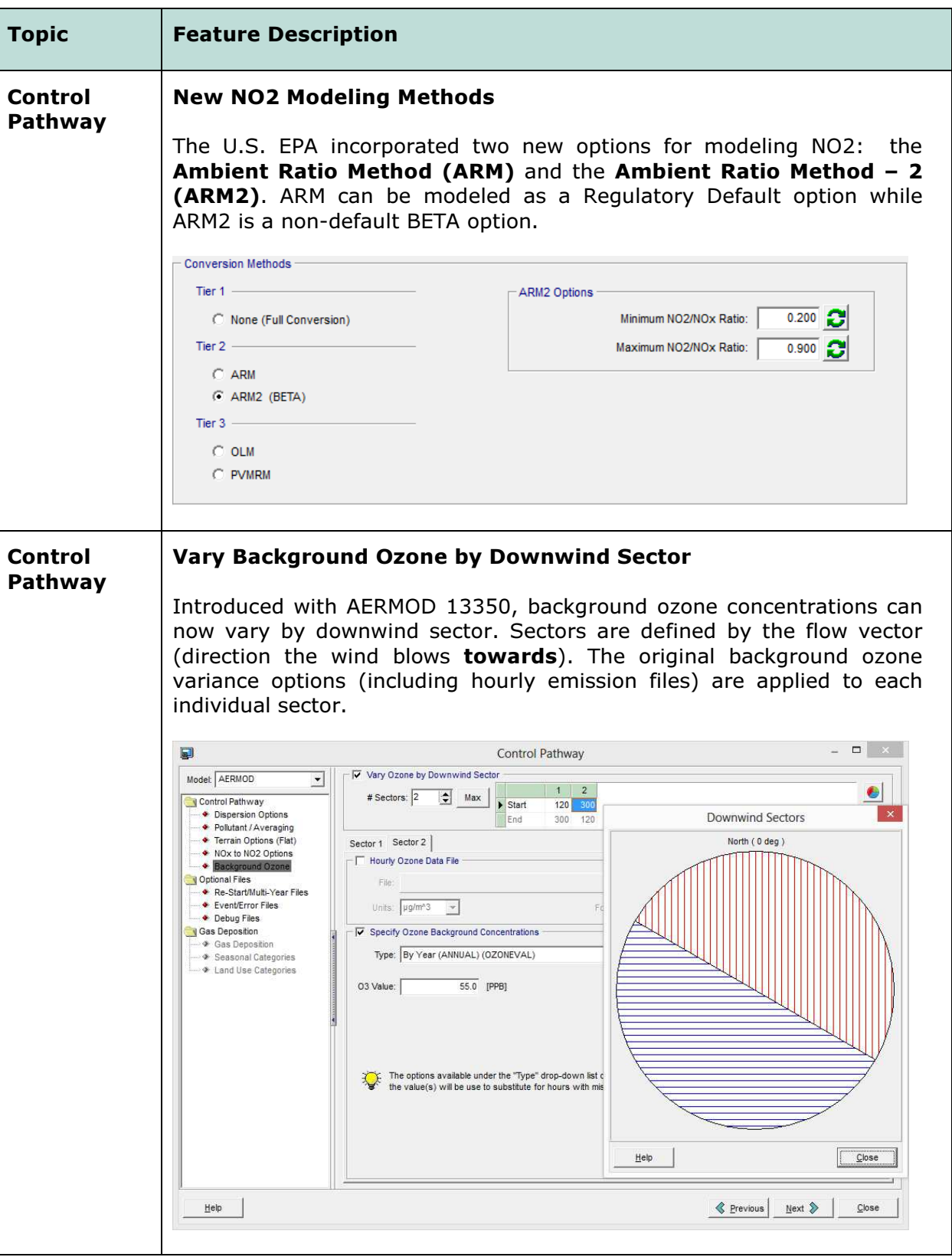

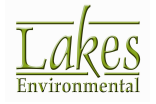

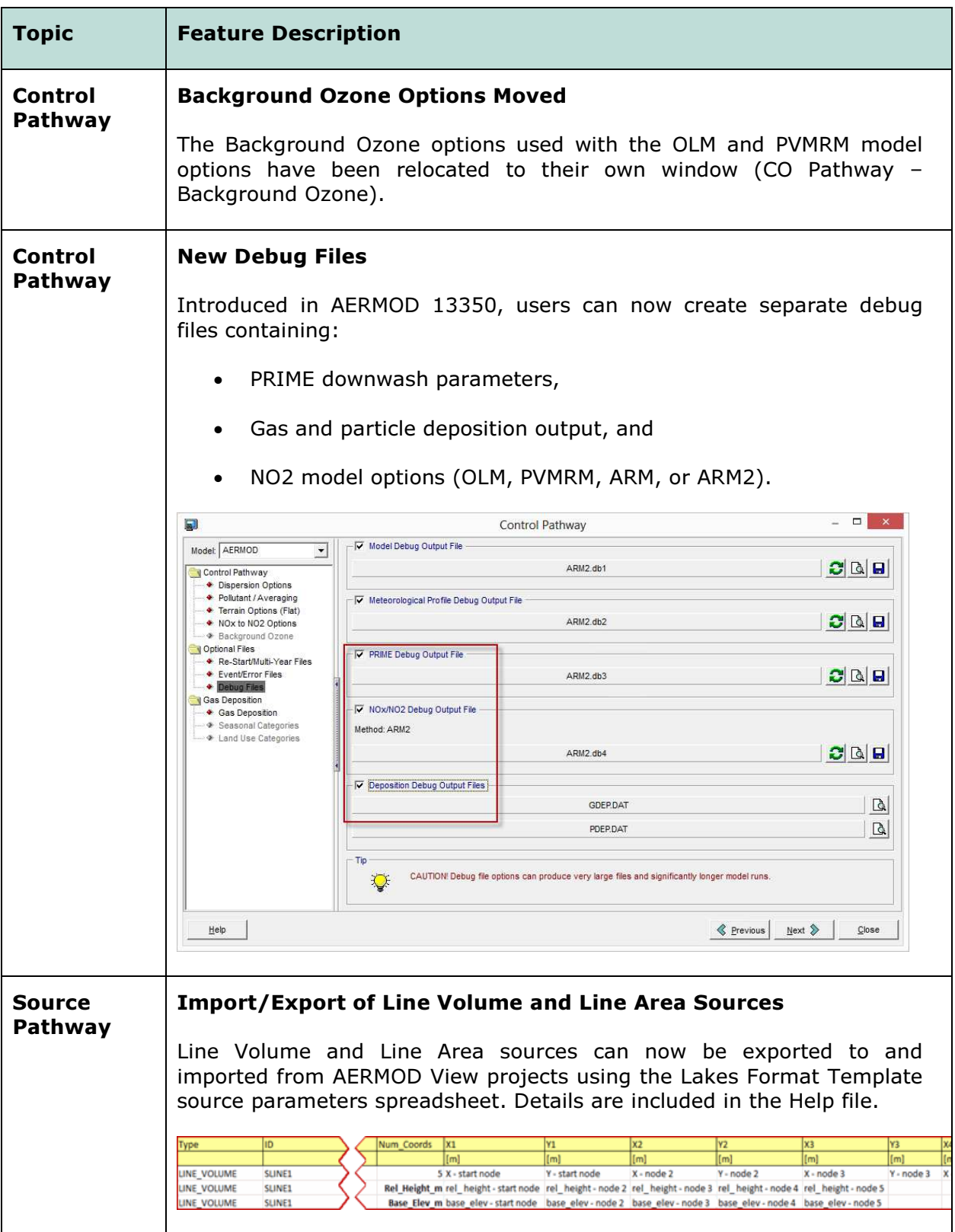

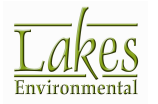

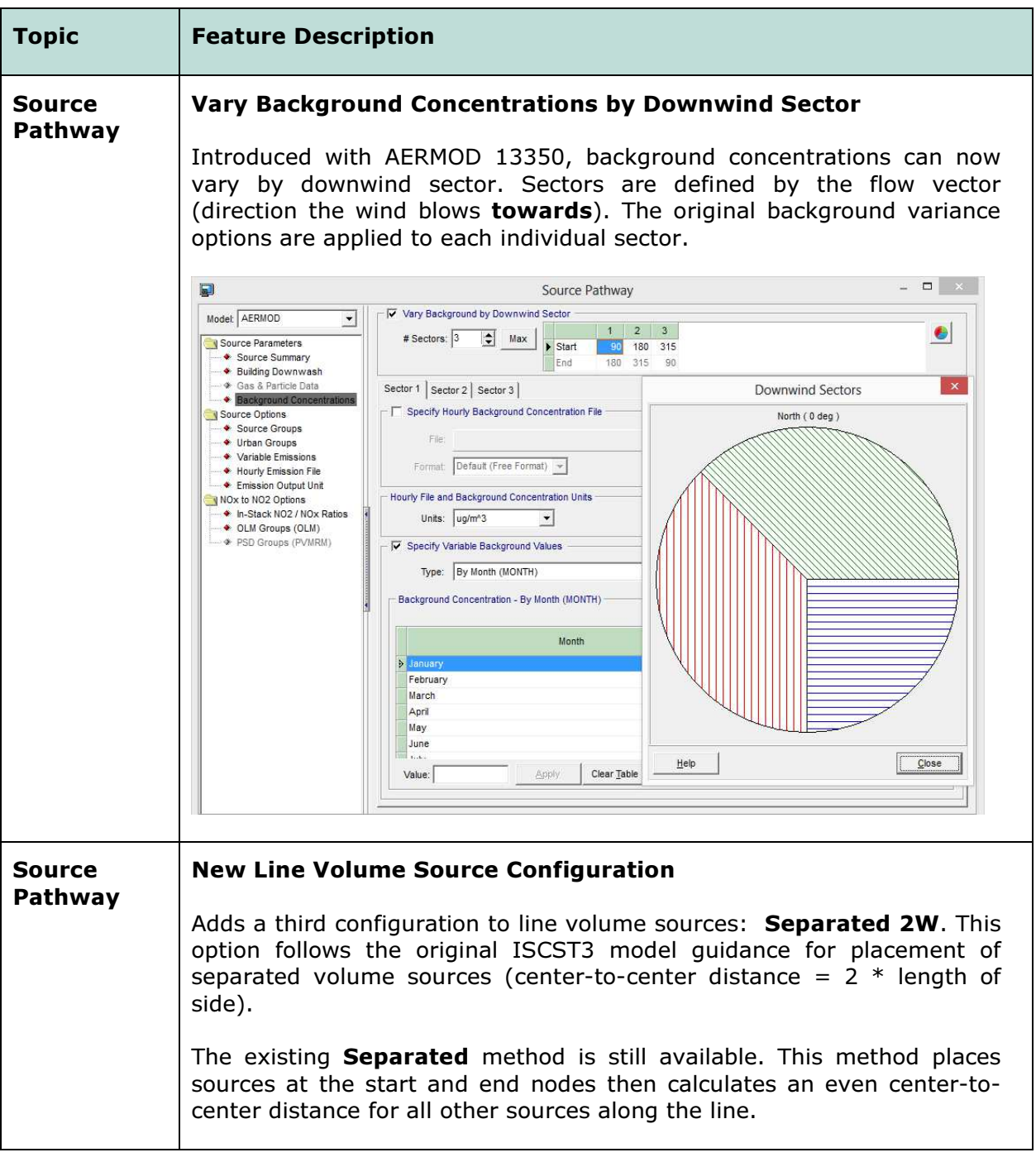

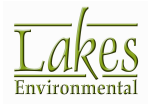

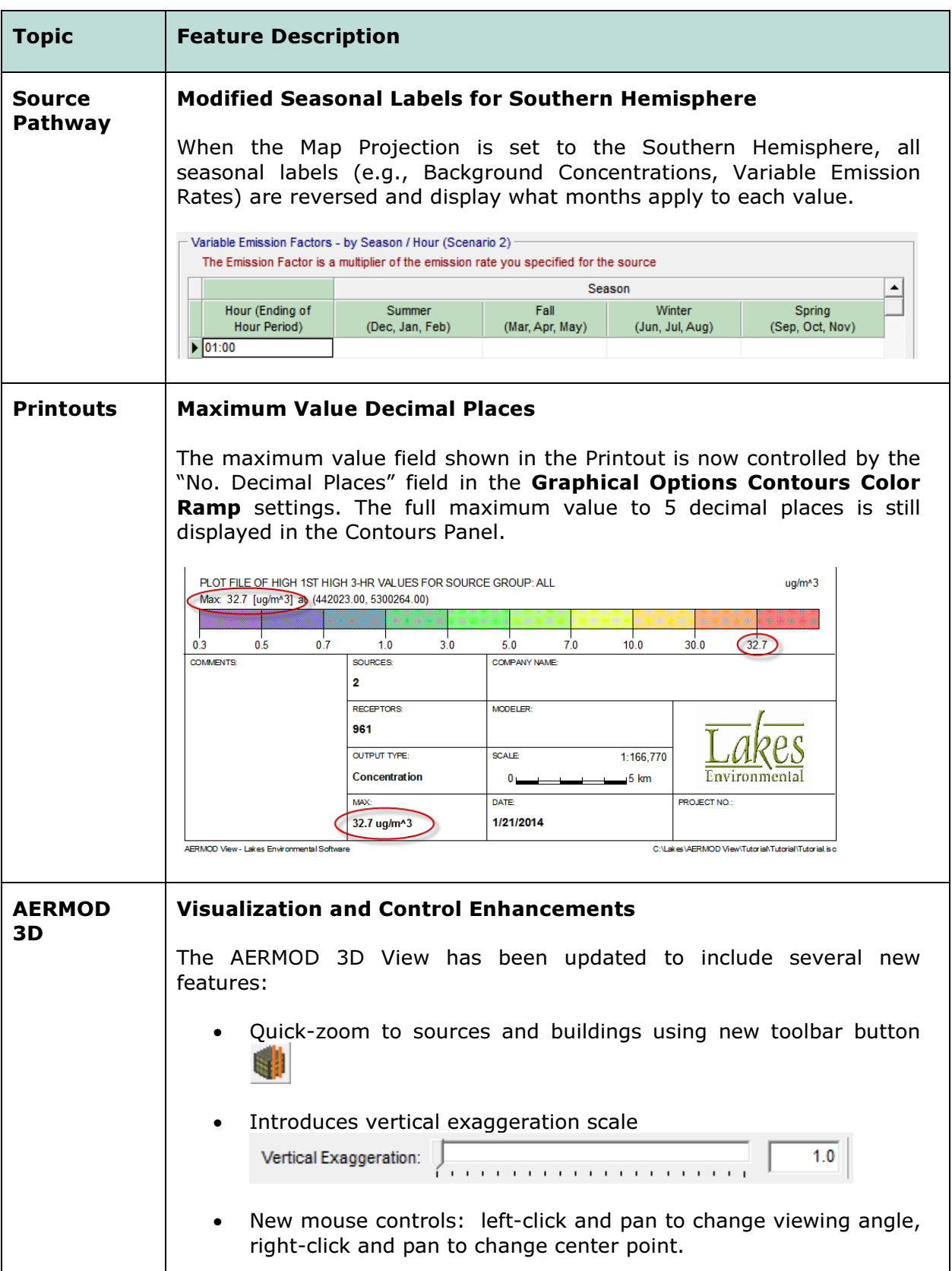

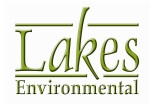

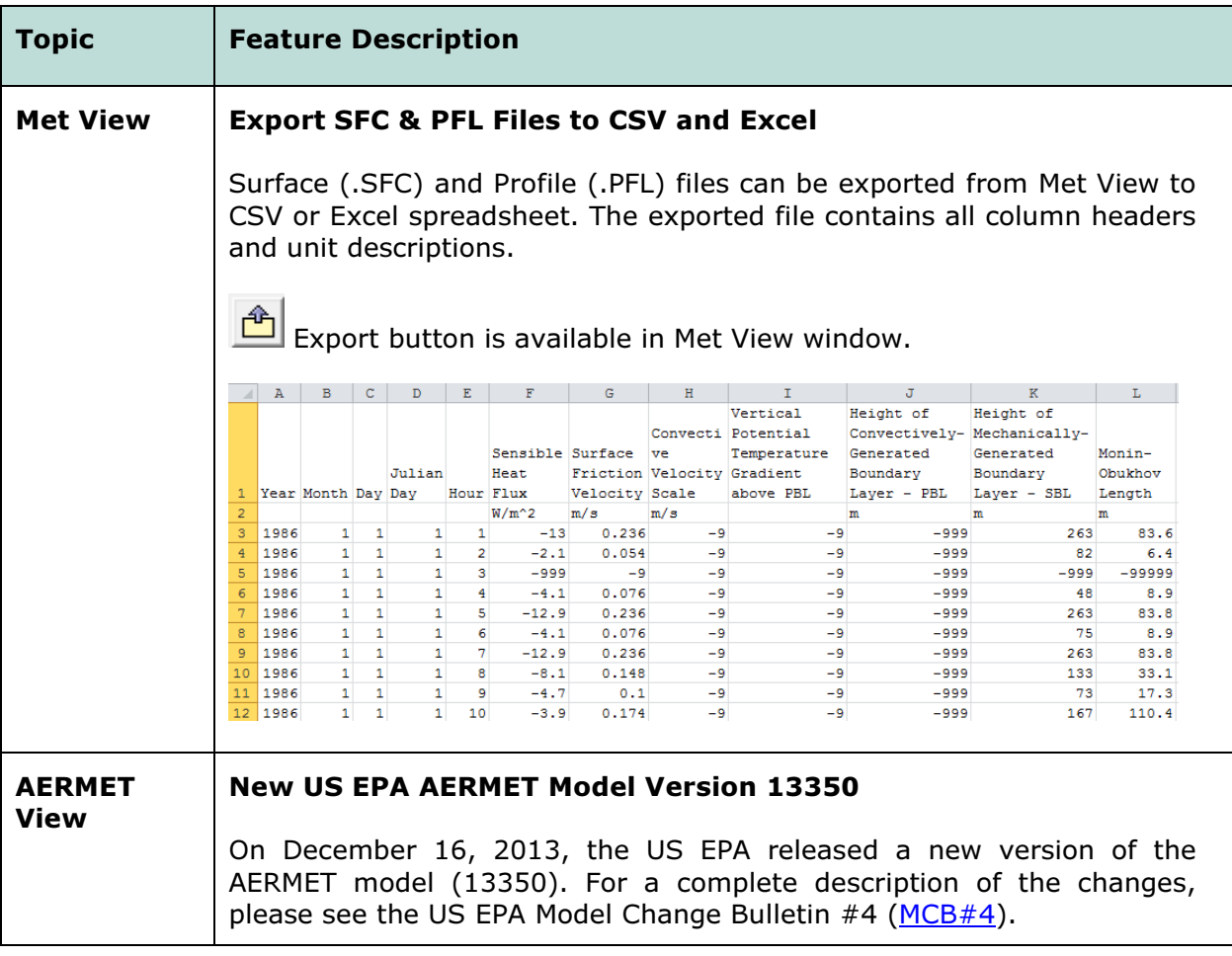

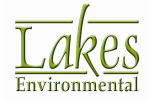

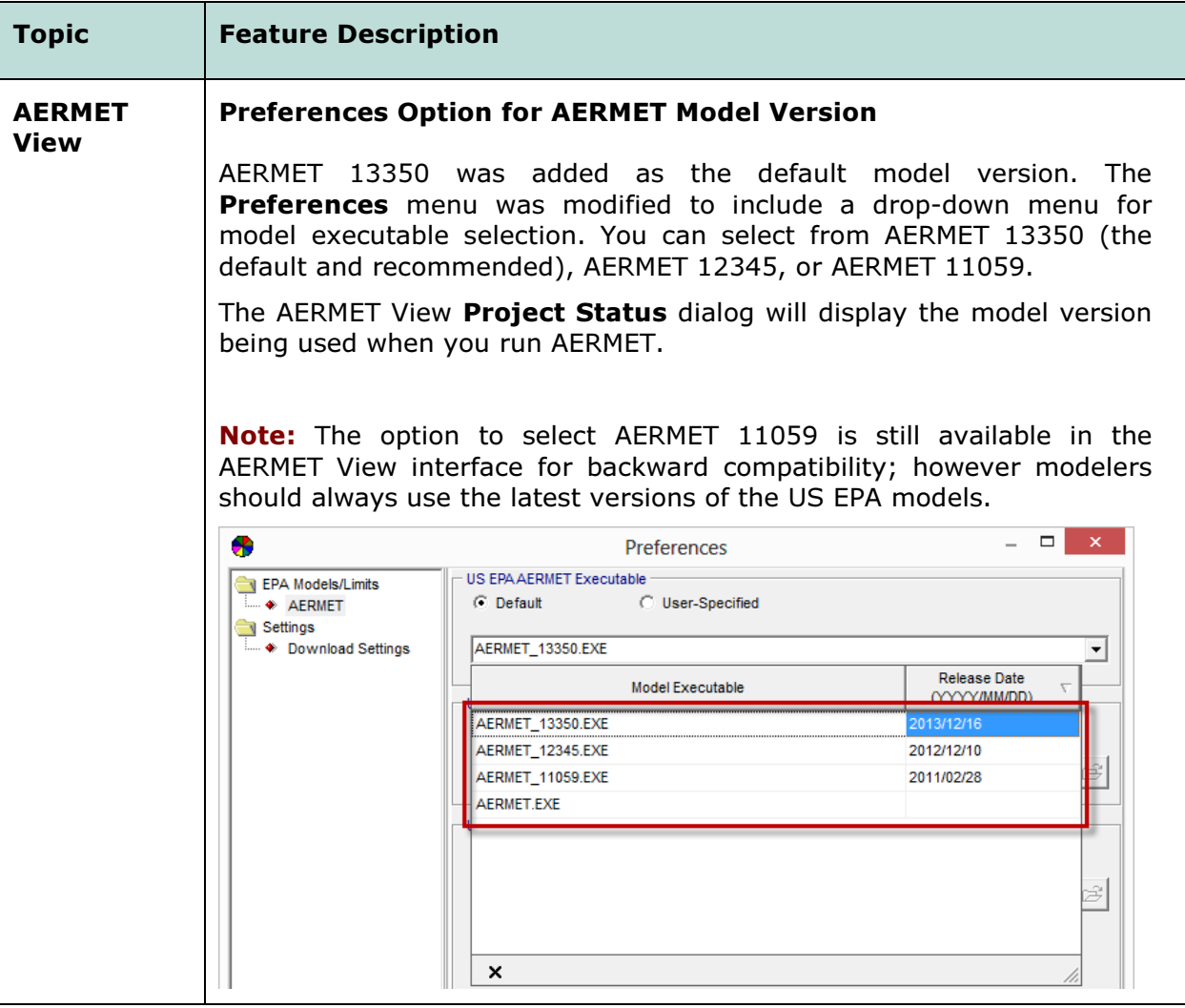

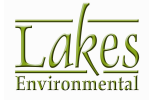

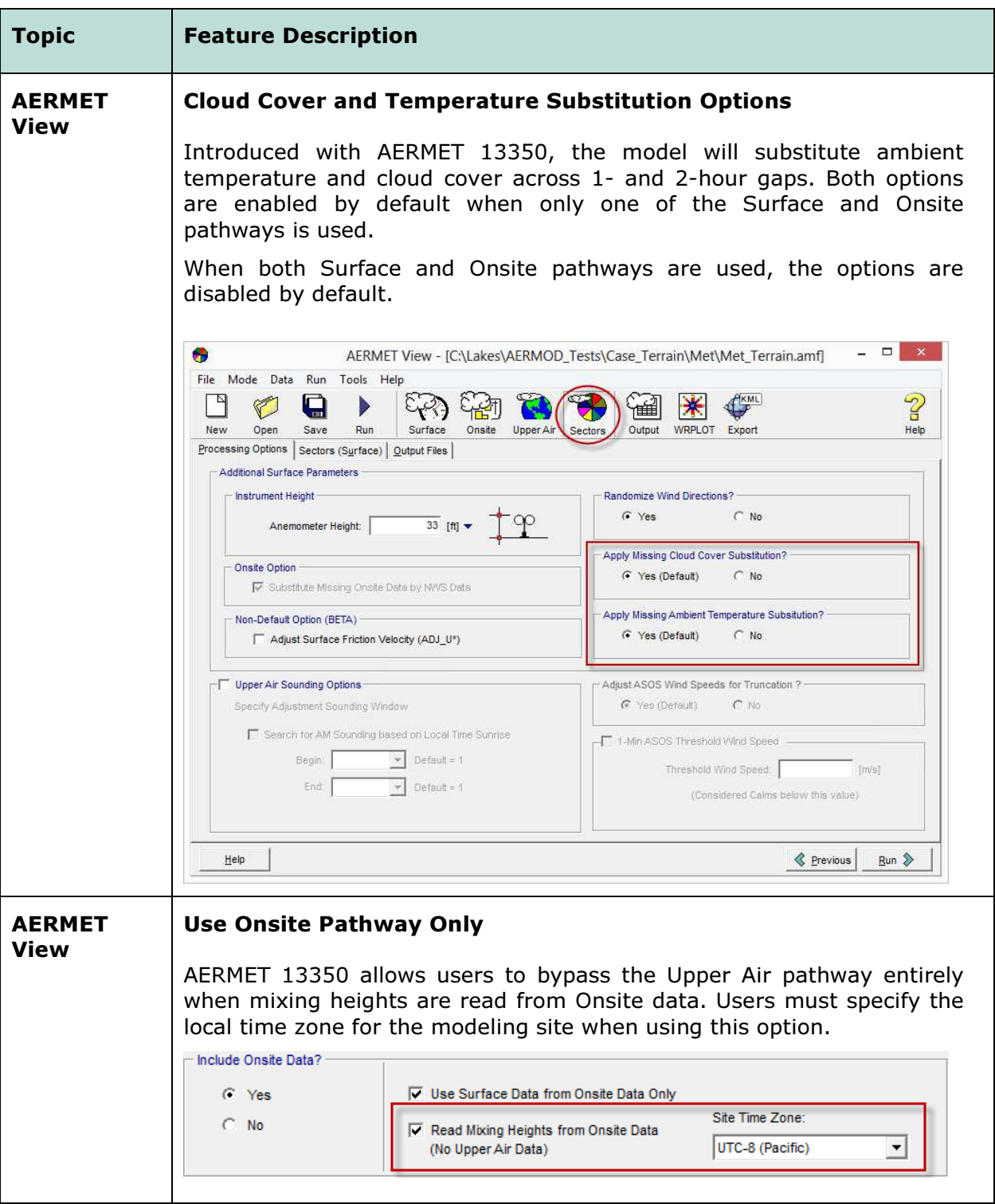

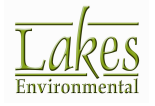

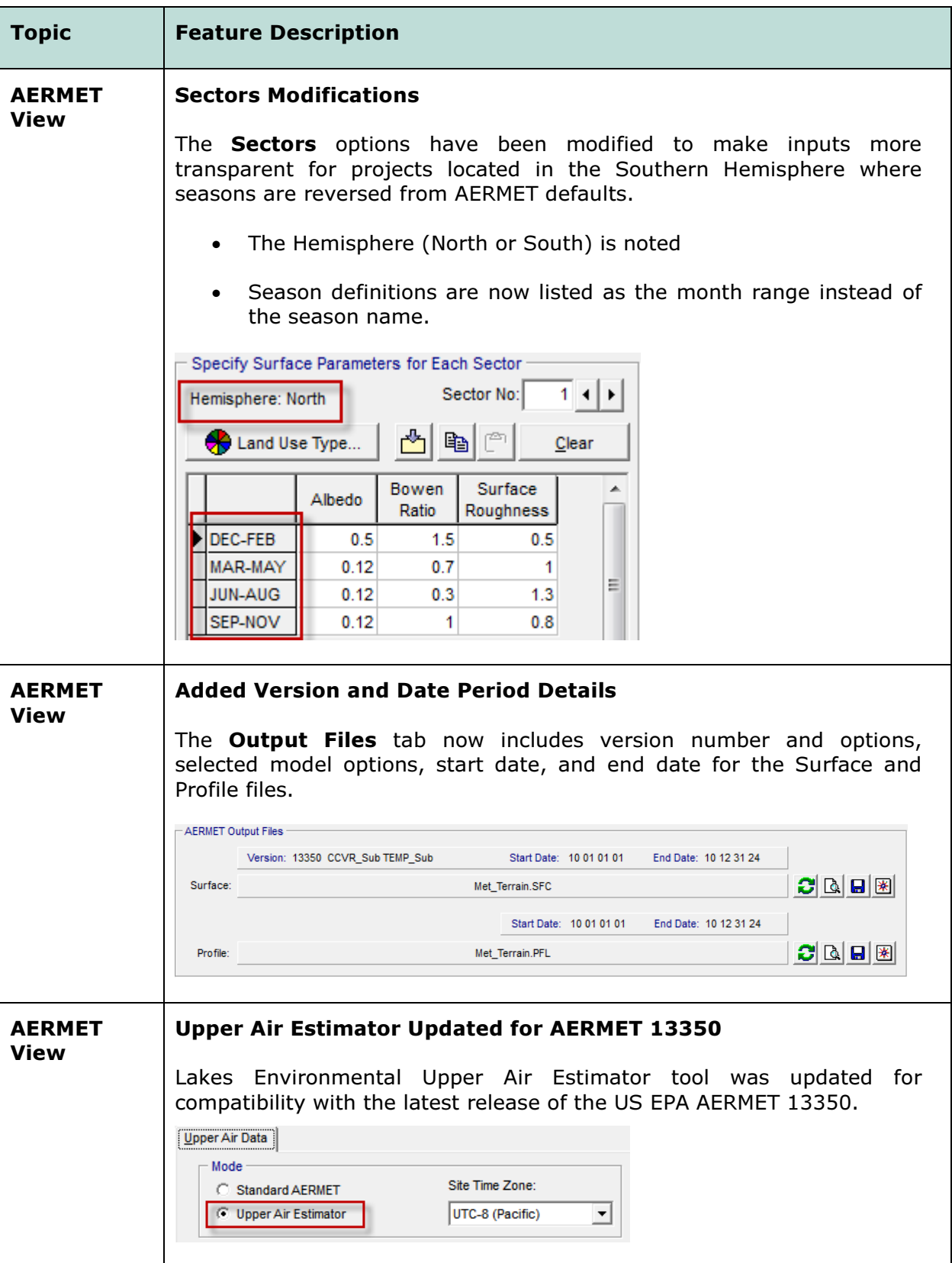

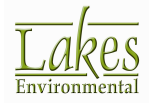

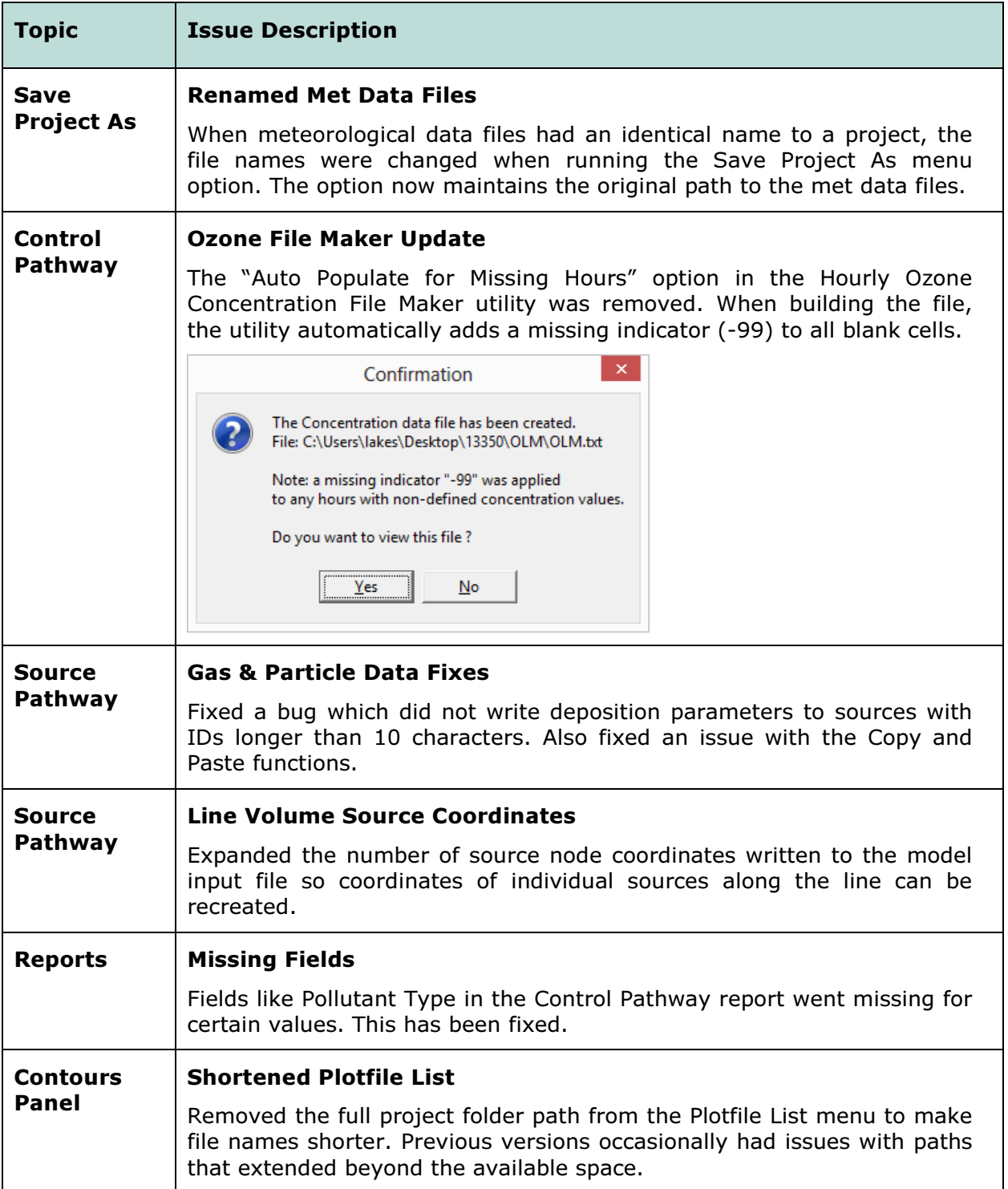

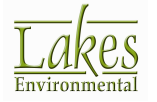

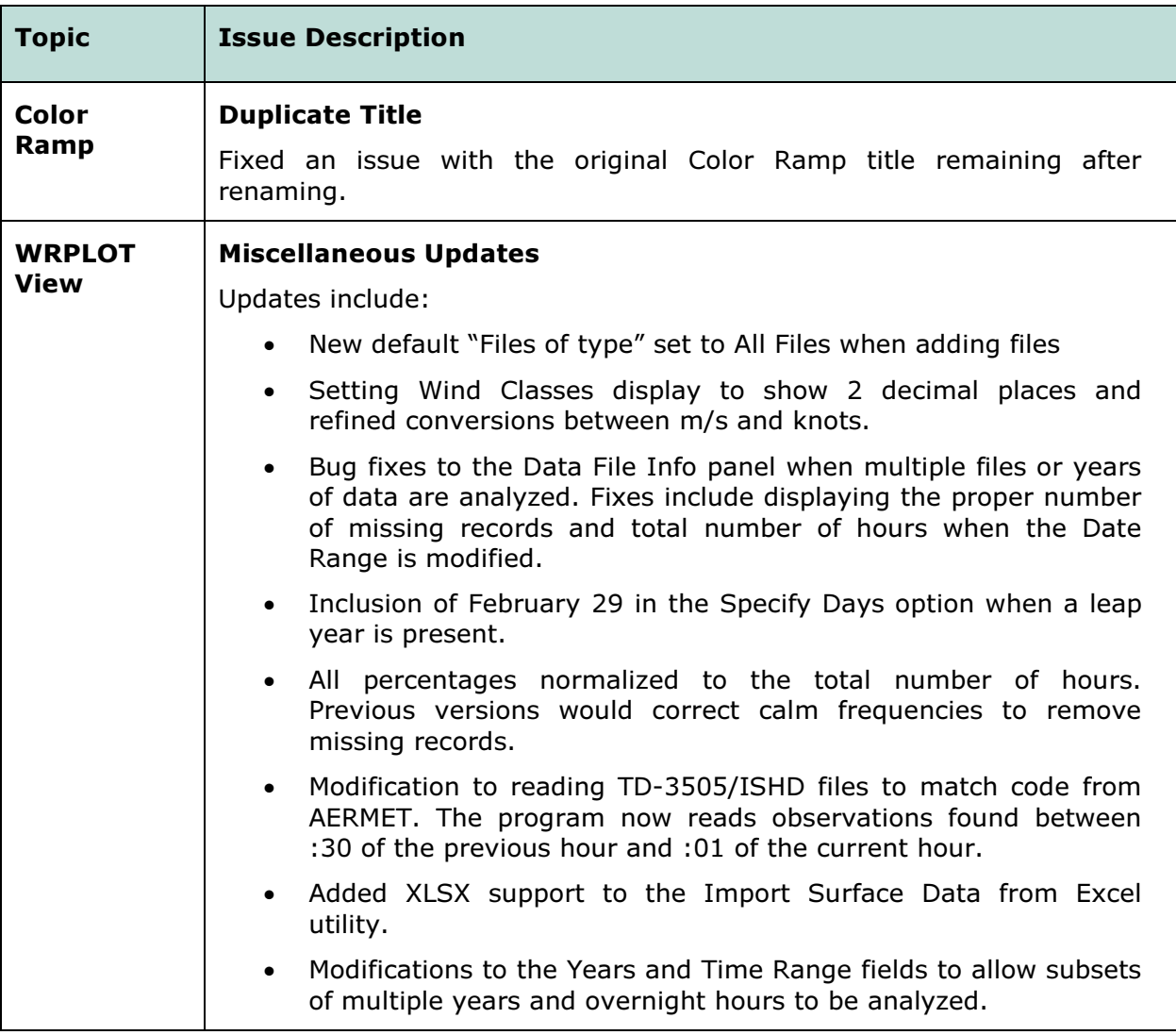

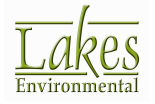